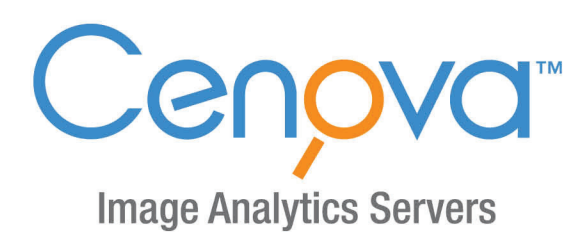

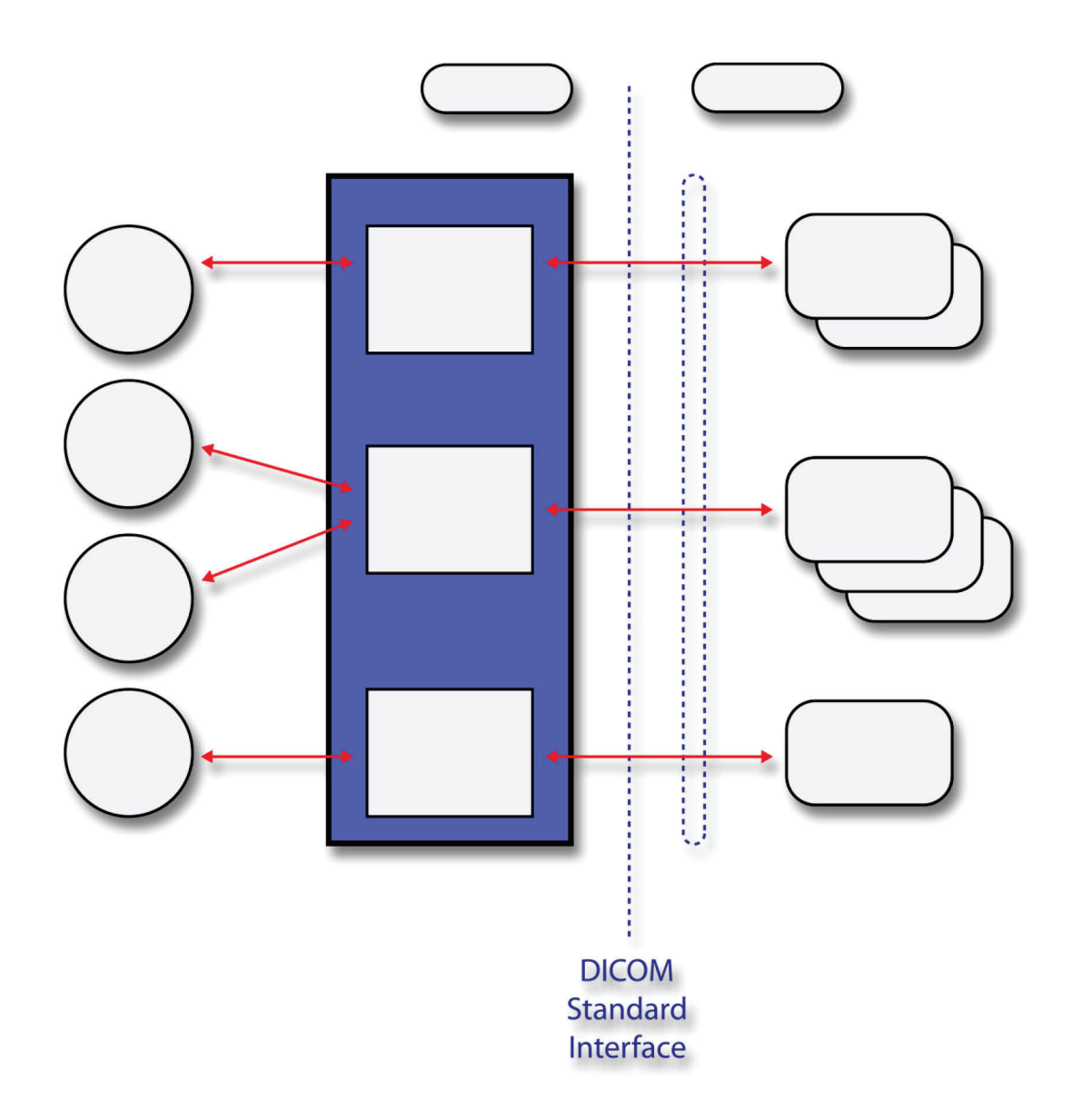

# Cenova<sup>™</sup> Image Analytics Server **DICOM Conformance Statement Software Version 3.0 MAN-05278 Revision 002**

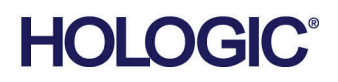

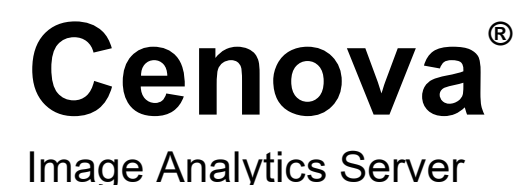

# DICOM Conformance Statement

For Software Version 3.0

Part Number MAN-05278 Revision 002 September 2019

## **Product Support**

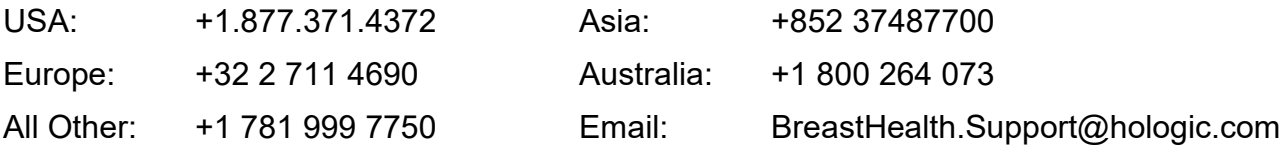

© 2017-2019 Hologic, Inc. Printed in the USA. This manual was originally written in English.

Hologic, 3D Mammography, BACS, Cenova, DigitalNow, ImageChecker, LesionMetrics, Malc, PeerView, Quantra, R2, R2 Technology, and associated logos are trademarks and/or registered trademarks of Hologic, Inc., and/or its subsidiaries in the United States and/or other countries. All other trademarks, registered trademarks, and product names are the property of their respective owners.

This product may be protected by one or more U.S. or foreign patents as identified at www.Hologic.com/patents.

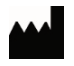

Hologic Inc. 36 Apple Ridge Road Danbury, CT 06810 USA 1.800.447.1856

**Asia Pacific** 7th Floor, Biotech Centre 2 Hologic Hong Kong, Inc. No. 11 Science Park West Avenue Hong Kong Science Park Shatin, New Territories Hong Kong

**Australia / New Zealand** Suite 402, Level 3 Hologic (Australia) Pty Ltd. 2 Lyon Park Road Macquarie Park NSW 2113 Australia

# l

# <span id="page-2-0"></span>**1. Overview**

*Note: Not all software applications are available in all markets.*

The Cenova server uses proprietary software applications developed by Hologic to assist radiologists in the analysis of digital mammography and Hologic 3D MammographyTM images. The principal options available with the Cenova server are:

- ImageChecker® CAD (computer-aided detection) software used to identify and mark regions of interest on routine screening and diagnostic mammograms and generated 2D images.
- Quantra™ software used to calculate volumetric and area breast densities from screening digital breast x-ray images.
- BACS<sup>™</sup> software used to calculate area measures of breast arterial calcifications on routine screening mammograms.
- ImageChecker® 3D Calc CAD software used to identify and mark regions of interest on Hologic 3D Mammography™ images.
- DigitalNow™ HD software used to process digitized prior film images to produce lossy-compressed DICOM images that more closely resemble digital mammography images.

The Cenova software applications implement the necessary DICOM services for interoperability between this product, other Hologic products, and products from other vendors. It also provides information necessary to configure other vendors' products to communicate with this product via DICOM.

The following table provides an overview of the network services supported by the Cenova software.

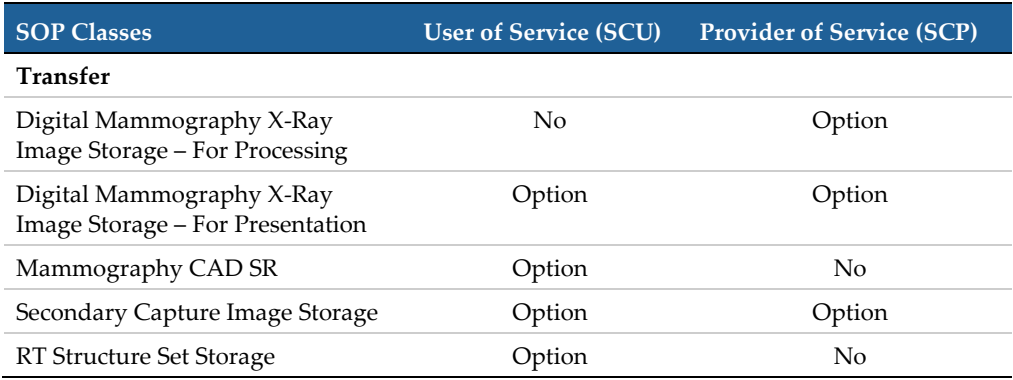

# <span id="page-3-0"></span>2. Contents

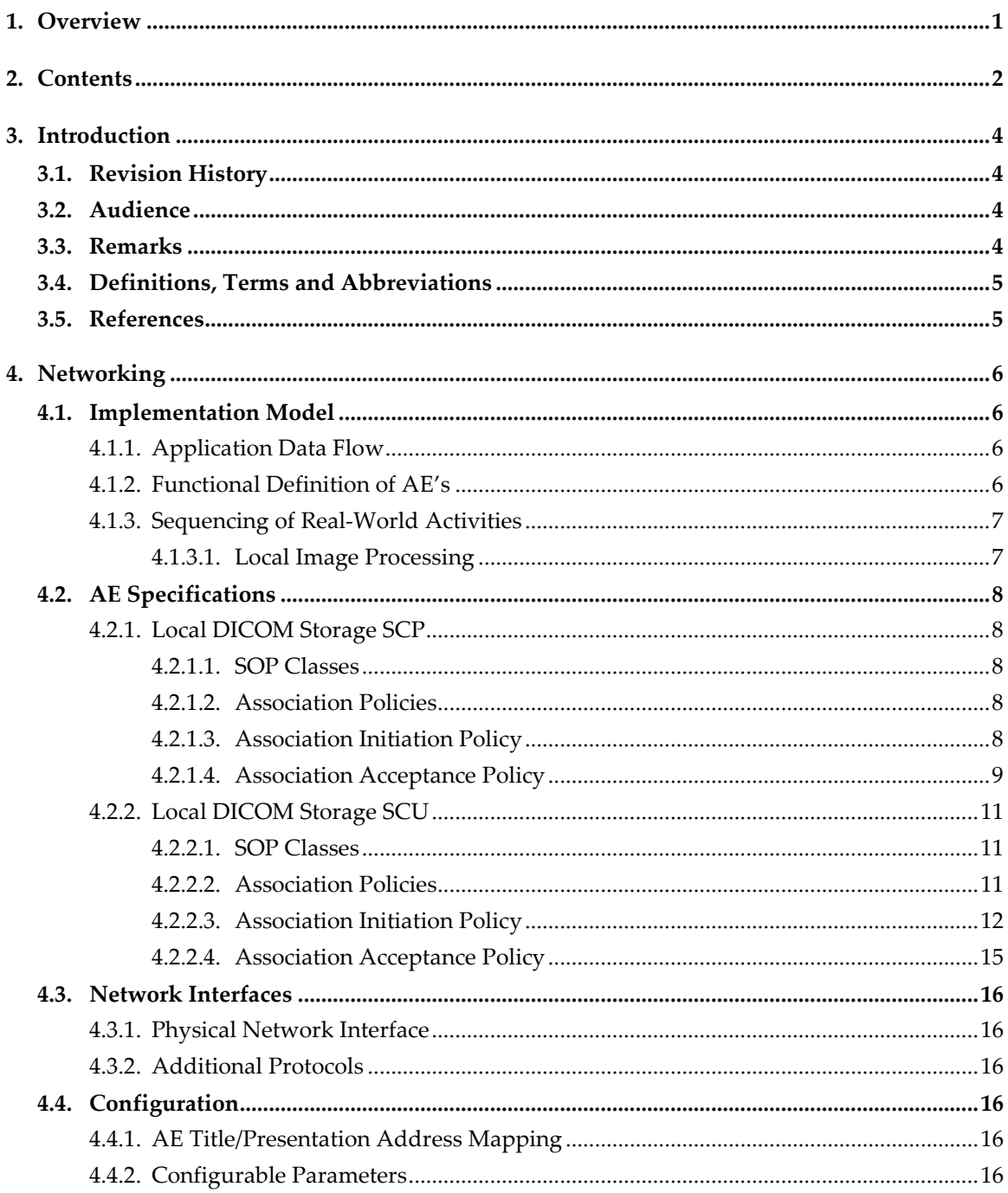

# Cenova<sup>™</sup> Image Analytics Server 3.0 DICOM Conformance Statement<br>Contents

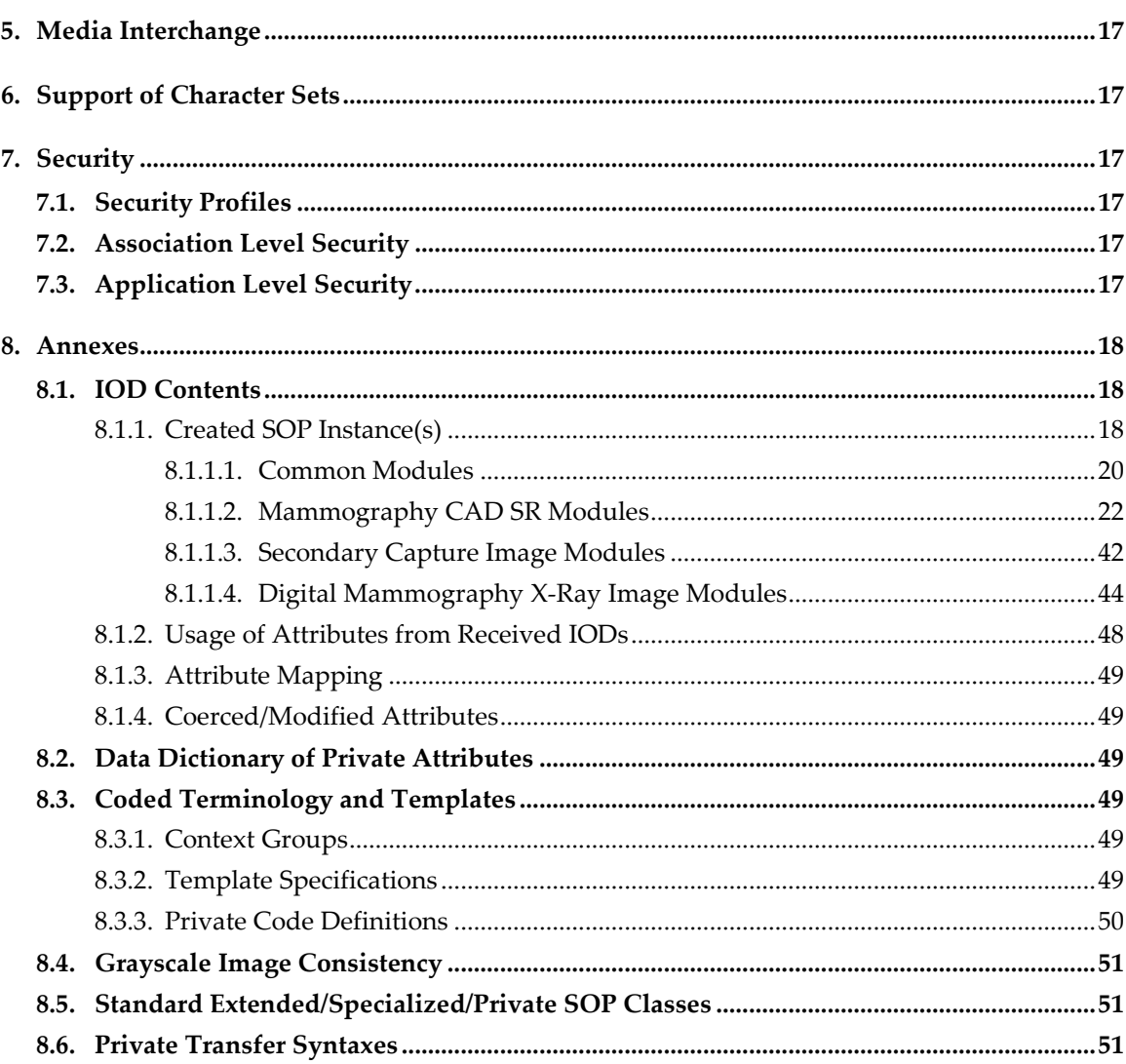

# <span id="page-5-0"></span>**3. Introduction**

Hologic, Inc. develops and markets a full line of mammography products including the Cenova server. In general, Cenova accepts digital mammography images and Hologic 3D MammographyTM images as a Service Class Provider (SCP) of the Storage Service Class, performs Computer-Aided Detection (CAD), image enhancement processing, calculation of volumetric and area breast densities and/or calculates areas of breast arterial calcifications on the images, and exports CAD and Hologic Imaging Biomarker (Quantra or BACS) results and enhanced images as a Service Class User (SCU) of the Storage Service Class. The system also serves as SCU and SCP of the Verification Service Class.

# <span id="page-5-1"></span>**3.1. Revision History**

The information in this document applies to Cenova software version 3.0.

# <span id="page-5-2"></span>**3.2. Audience**

This document is intended to aid in connecting the Cenova server to other components that make use of the DICOM standard for interconnecting networked imaging devices. The reader of this document should be familiar with the DICOM standard and PACS components that utilize the standard.

# <span id="page-5-3"></span>**3.3. Remarks**

A DICOM conformance statement – the structure and content of which are specified by the DICOM standard – is intended to aid in determining the suitability of interconnecting digital imaging devices. References to specific functionality in a conformance statement are not sufficient to guarantee interoperability between components. The following should be considered when evaluating interoperability:

- The DICOM conformance statement for the Cenova server provides a starting point for ascertaining whether the product can communicate with other systems.
- The only way to know whether the Cenova server can interoperate with other systems is to perform connectivity testing.
- This document represents a best effort to document the functionality of commercial versions of the Cenova server and is not a functional specification of any Hologic component or product. Hologic reserves the right to make changes at any time to the functionality of the DICOM components described herein, and is committed to following the evolution of the DICOM standard.

# <span id="page-6-0"></span>**3.4. Definitions, Terms and Abbreviations**

This document uses the following acronyms.

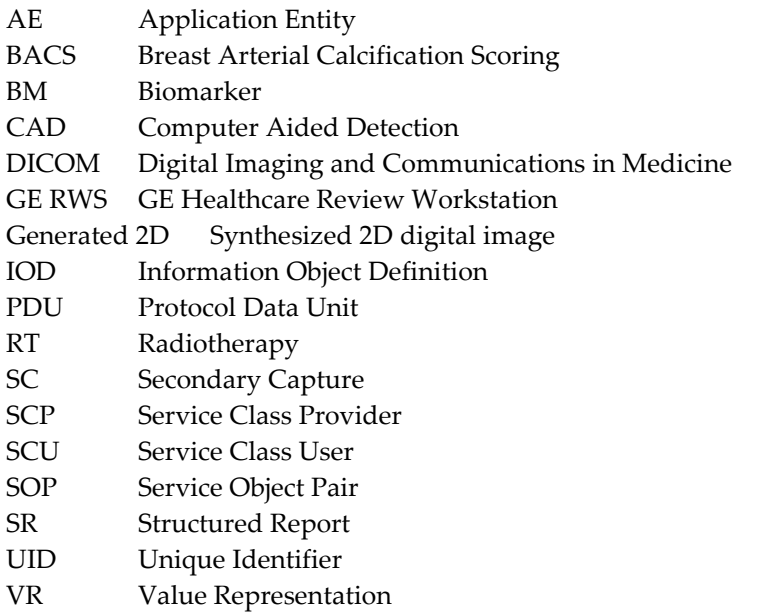

# <span id="page-6-1"></span>**3.5. References**

NEMA PS3 / ISO 12052, Digital Imaging and Communications in Medicine (DICOM) Standard, National Electrical Manufacturers Association, Rosslyn, VA, USA (available free at **<http://medical.nema.org/>**).

# <span id="page-7-0"></span>**4. Networking**

# <span id="page-7-1"></span>**4.1. Implementation Model**

# <span id="page-7-2"></span>**4.1.1. Application Data Flow**

The following diagram depicts the Application Entities (AE) and their relationships to Real-World Activities.

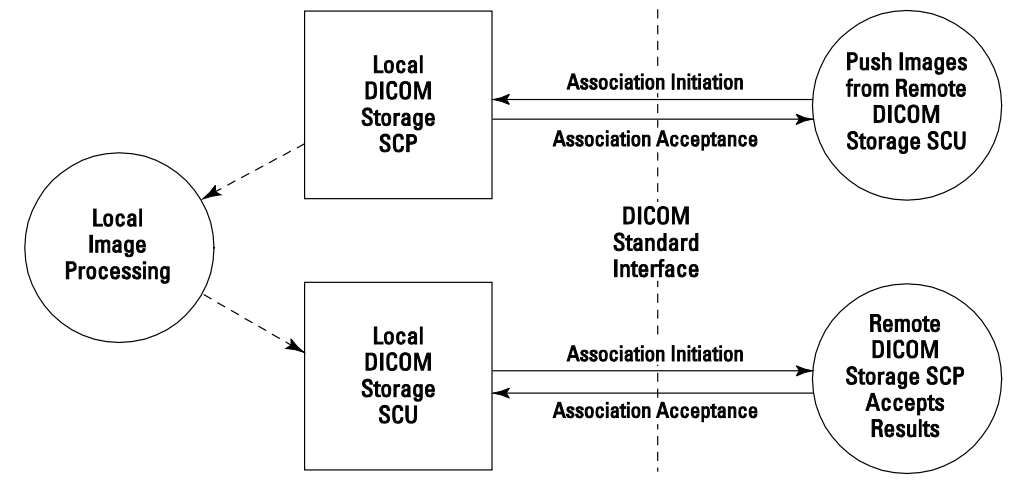

**Figure 4.1: Application Data Flow**

The Local Image Processing is initiated at system startup. The Local DICOM Storage SCU and local DICOM storage SCP are executed at system startup and exist in one executable program using two AE titles.

A Remote DICOM Storage SCU initiates a push of images to the Local DICOM Storage SCP. Each image accepted is passed to Local Image Processing. Upon completion of image processing, the results pass to the Local DICOM Storage SCU, which pushes the results to a Remote DICOM Storage SCP.

Images that are accepted by the Local DICOM Storage SCP are stored temporarily, until processing is completed and the results are exported successfully.

# <span id="page-7-3"></span>**4.1.2. Functional Definition of AE's**

The Local DICOM Storage SCP AE supports the following functions:

- Accepts DICOM association requests
- Accepts DICOM storage requests
- Validates images for image processing, checks for disk space, and stores images to disk files

The Local DICOM Storage SCU AE supports the following functions:

- Negotiates and establishes DICOM association with remote destination
- Stores DICOM Composite SOP Instance to remote destination

# <span id="page-8-0"></span>**4.1.3. Sequencing of Real-World Activities**

## <span id="page-8-1"></span>**4.1.3.1. Local Image Processing**

When Local Image Processing is triggered by digital images pushed from a remote application:

- The Local DICOM Storage SCP AE responds to DICOM association initiation, and selects a matching Presentation Context (Abstract Syntax and Transfer Syntax).
- The Local DICOM Storage SCP AE accepts an association and waits for a C-STORE request.
- Upon receiving a C-STORE request, the Local DICOM Storage SCP validates the attributes in the message, performs a license check, stores the image object to disk, and queues the image for processing.
- The Local DICOM Storage SCP sends a C-STORE response.
- Upon completion of image processing, the ImageChecker CAD and/or Biomarker results are formatted into a DICOM Structured Report (Mammography CAD SR) or equivalent, the ImageChecker 3D Calc CAD results are formatted into a proprietary DICOM Secondary Capture Image and the enhanced images are formatted into DICOM Digital Mammography X-Ray Image – For Presentation.
- The Local DICOM Storage SCU is executed, which initiates an association to a remote application.
- The Local DICOM Storage SCU sends a C-STORE request containing the structured report or equivalent object, or the enhanced image, and waits for a C-STORE response.
- The Local DICOM Storage SCU closes the association and exits.

CAD and Biomarker results exported as a DICOM structured report contain references to the corresponding DICOM digital mammography For Processing images (or DICOM Secondary Capture Image for generated 2D and reconstructed slices). Image pixel data are not stored in the DICOM structured report. This DICOM structured report is stored under the same DICOM Study as the images. The corresponding DICOM digital mammography For Presentation images (or DICOM Breast Tomosynthesis Image for generated 2D and reconstructed slices) are expected to be distributed from the originating digital mammography acquisition system to all desired destinations. It is the responsibility of a softcopy display to match correctly the digital mammography For Presentation images to the corresponding CAD and Biomarker results in the DICOM structured report. ImageChecker 3D Calc CAD results exported as a proprietary DICOM Secondary Capture Image can be displayed with the corresponding Hologic 3D Mammography<sup>™</sup> reconstructed slices only on a Hologic SecurView workstation.

# <span id="page-9-0"></span>**4.2. AE Specifications**

# <span id="page-9-1"></span>**4.2.1. Local DICOM Storage SCP**

## <span id="page-9-2"></span>**4.2.1.1. SOP Classes**

This Application Entity provides Standard Conformance to the following DICOM SOP Classes as an SCP.

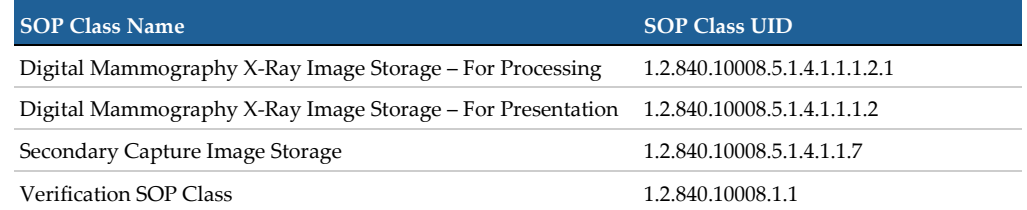

## <span id="page-9-3"></span>**4.2.1.2. Association Policies**

The Local DICOM Storage SCP accepts associations, but does not initiate associations.

## **4.2.1.2.1. General**

The maximum PDU size accepted is 64234. If during association negotiation the maximum sized PDU of the system negotiating with the application is larger than this value, the PDU size will be limited to this value. This value is defined in the mergecom.pro file provided with the MergeCOM-3 Advanced Integrator's Tool Kit.

The DICOM standard Application context is accepted.

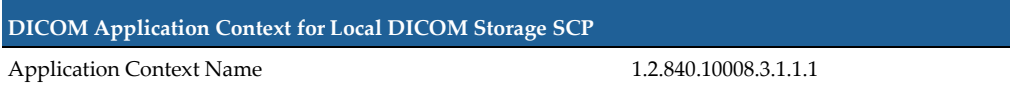

#### **4.2.1.2.2. Number of Associations**

The Local DICOM Storage SCP accepts up to six simultaneous associations.

## **4.2.1.2.3. Asynchronous Nature**

Asynchronous mode is not supported. All operations are performed synchronously.

#### **4.2.1.2.4. Implementation Identifying Information**

The Implementation Class UID is '2.16.840.1.1.2.840.113986', and the Implementation Version Name is 'MergeCOM3\_390'. These values are defined in the mergecom.pro file provided with the MergeCOM-3 Advanced Integrator's Tool Kit.

## <span id="page-9-4"></span>**4.2.1.3. Association Initiation Policy**

The Local DICOM Storage SCP does not initiate associations.

## <span id="page-10-0"></span>**4.2.1.4. Association Acceptance Policy**

The Local DICOM Storage SCP accepts an association when it receives a valid association request, with at least one matching presentation context. If the number of simultaneous associations has reached the maximum, an association request remains pending (i.e., no response is returned) until an opened association is closed or the remote SCU aborts the association.

#### **4.2.1.4.1. Push Images from Remote DICOM Storage SCU**

#### *4.2.1.4.1.1. Description and Sequencing of Activities*

The Real-World Activity (i.e., Local Image Processing) is associated with a C-STORE SCP operation (i.e., Local DICOM Storage SCP Application Entity), and is triggered by a Push images from Remote DICOM Storage SCU. This results in the storage and processing of the received images on the Cenova server. The C-STORE SCP operation will respond with a failure status if it is unable to store the images.

#### *4.2.1.4.1.2. Accepted Presentation Contexts*

The Local DICOM Storage SCP accepts the Presentation Contexts shown in the following table.

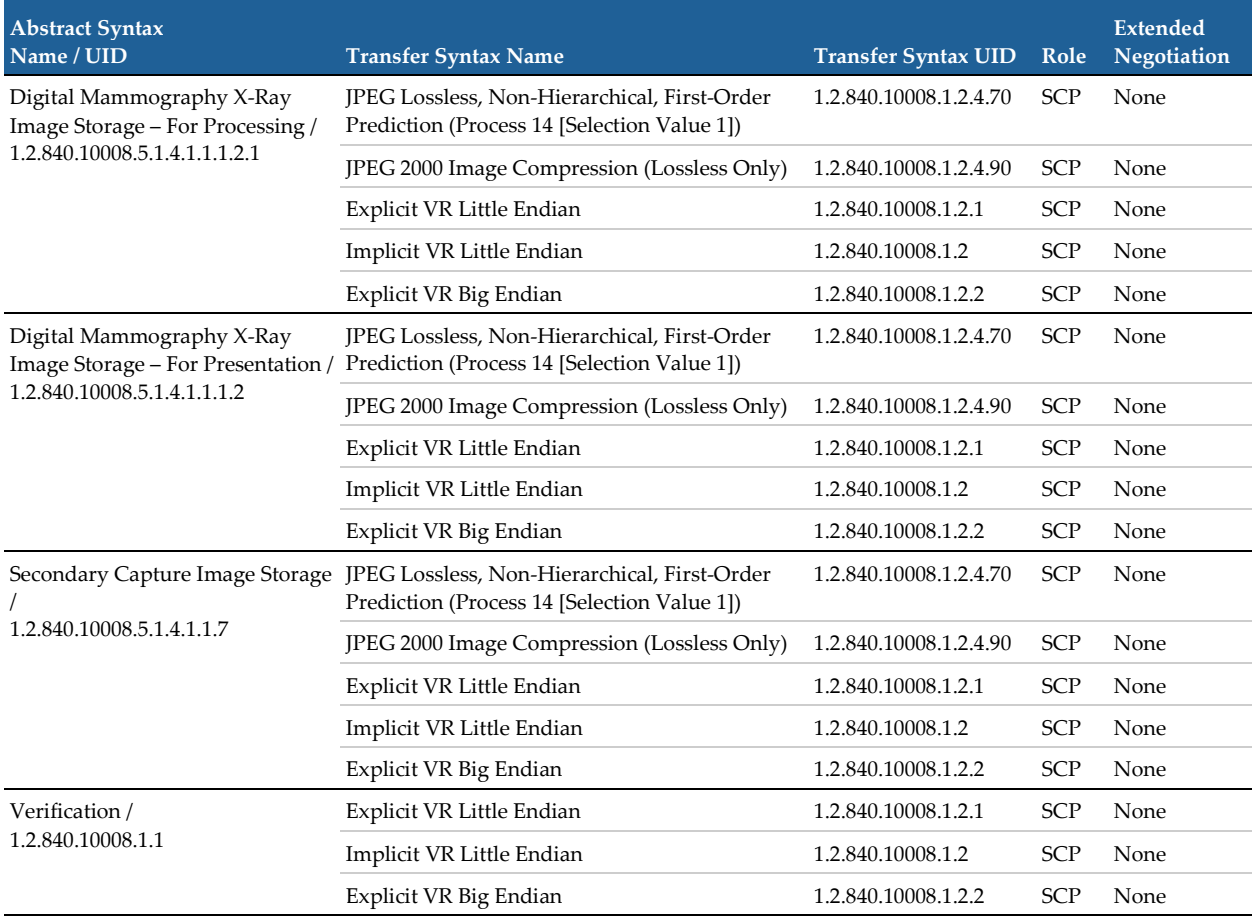

When presented with multiple transfer syntaxes within one requested Presentation Context, the Local DICOM Storage SCP accepts one transfer syntax according to the order of the table above.

#### *4.2.1.4.1.3. SOP Specific Conformance*

The Local DICOM Storage SCP provides Level 2 (Full) conformance to all of the accepted Storage SOP Classes. It does not provide Digital Signature support. No coercion of Attributes is performed. Image instances with a value other than '00' for Lossy Image Compression (0028,2110) are rejected. Images that are stored successfully may not be accessed by remote systems.

All Type 1 attributes for the Digital Mammography X-Ray Image IOD are expected to be present with a valid value (not zero length), and all Type 2 attributes are expected to be present. If not, the image instance may be rejected. See section **[8.1.2](#page-49-0) [Usage of](#page-49-0)  [Attributes from Received IOD's](#page-49-0)** for detail regarding attributes required for image processing.

Only Secondary Capture Images created by Hologic that represent raw projection images of Hologic 3D Mammography™ or raw generated 2D images are accepted and queued. All other instances of this SOP Class are accepted and ignored.

For Image Enhancement Processing, the Local DICOM Storage SCP accepts Digital Mammography X-Ray Image – For Presentation images from Hologic DMax, DM, DX and LS film-scanning systems only.

The following table lists the possible values for the Status (0000,0900) attribute of the C-STORE response:

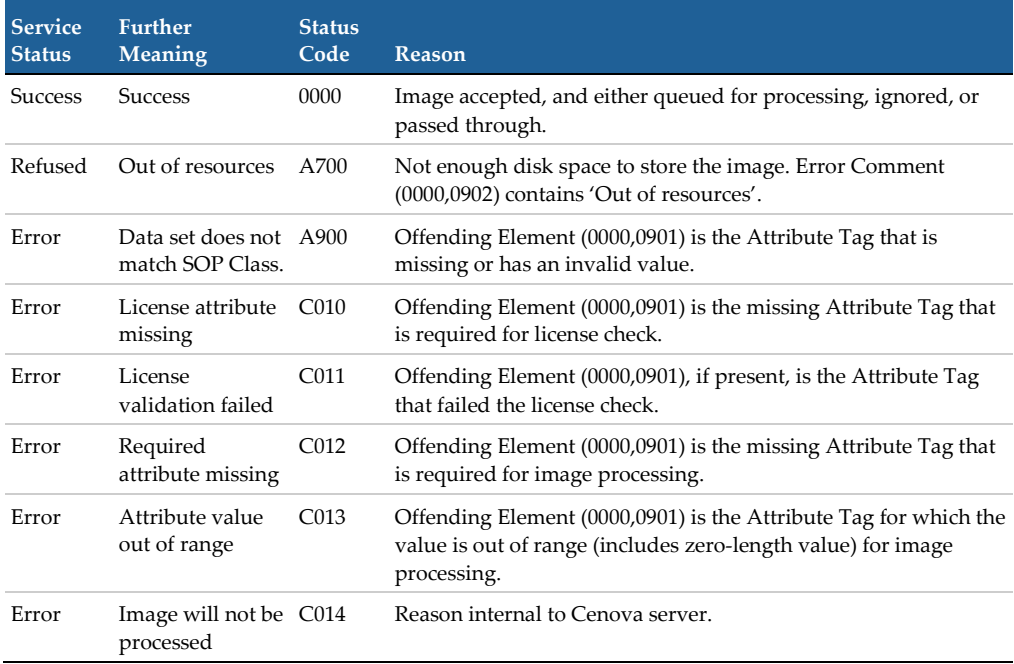

# <span id="page-12-0"></span>**4.2.2. Local DICOM Storage SCU**

## <span id="page-12-1"></span>**4.2.2.1. SOP Classes**

This Application Entity provides Standard Conformance to the following DICOM SOP Class as an SCU:

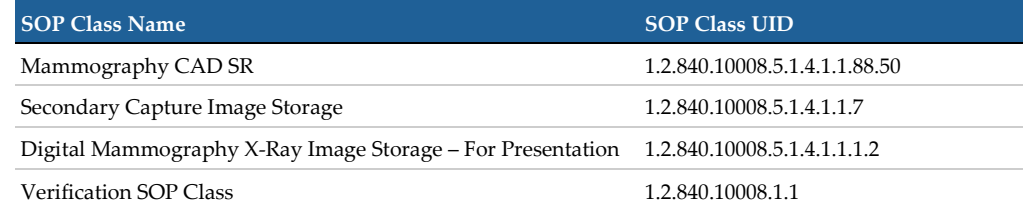

This Application Entity also produces a non-Standard version of the following DICOM SOP Class as an SCU. This SOP Class is used to store CAD results only to the GE RWS, and is maintained for legacy purposes. Instances of this SOP Class should not be archived. This non-Standard usage was created before the Mammography CAD SR SOP Class was approved into the DICOM Standard, and should be considered obsolete.

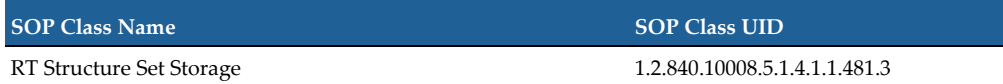

#### <span id="page-12-2"></span>**4.2.2.2. Association Policies**

The Local DICOM Storage SCU initiates associations, but does not accept associations.

#### **4.2.2.2.1. General**

The maximum PDU size offered is 64234. This value is defined in the mergecom.pro file provided with the MergeCOM-3 Advanced Integrator's Tool Kit. The DICOM standard Application context is proposed:

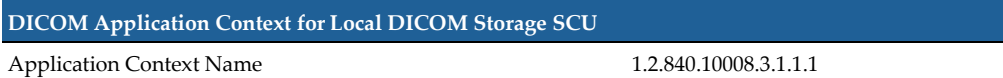

#### **4.2.2.2.2. Number of Associations**

Up to two Local DICOM Storage SCU instances may be executed simultaneously.

#### **4.2.2.2.3. Asynchronous Nature**

Asynchronous mode is not supported. All operations are performed synchronously.

#### **4.2.2.2.4. Implementation Identifying Information**

The Implementation Class UID is '2.16.840.1.1.2.840.113986', and the Implementation Version Name is 'MergeCOM3\_390'. These values are defined in the mergecom.pro file provided with the MergeCOM-3 Advanced Integrator's Tool Kit.

## <span id="page-13-0"></span>**4.2.2.3. Association Initiation Policy**

#### **4.2.2.3.1. Local Image Processing**

#### *4.2.2.3.1.1. Description and Sequencing of Activities*

The Real-World Activity (i.e., Remote DICOM Storage SCP Accepts Results) is associated with a C-STORE SCU operation (i.e., Local DICOM Storage SCU Application Entity) and is triggered by the completion of Local Image Processing, which initiates the sending of results to a Remote DICOM Storage SCP.

#### *4.2.2.3.1.2. Proposed Presentation Contexts*

The following Presentation Contexts will be proposed in each association request, with one Presentation Context per SOP Class containing all of the proposed transfer syntaxes:

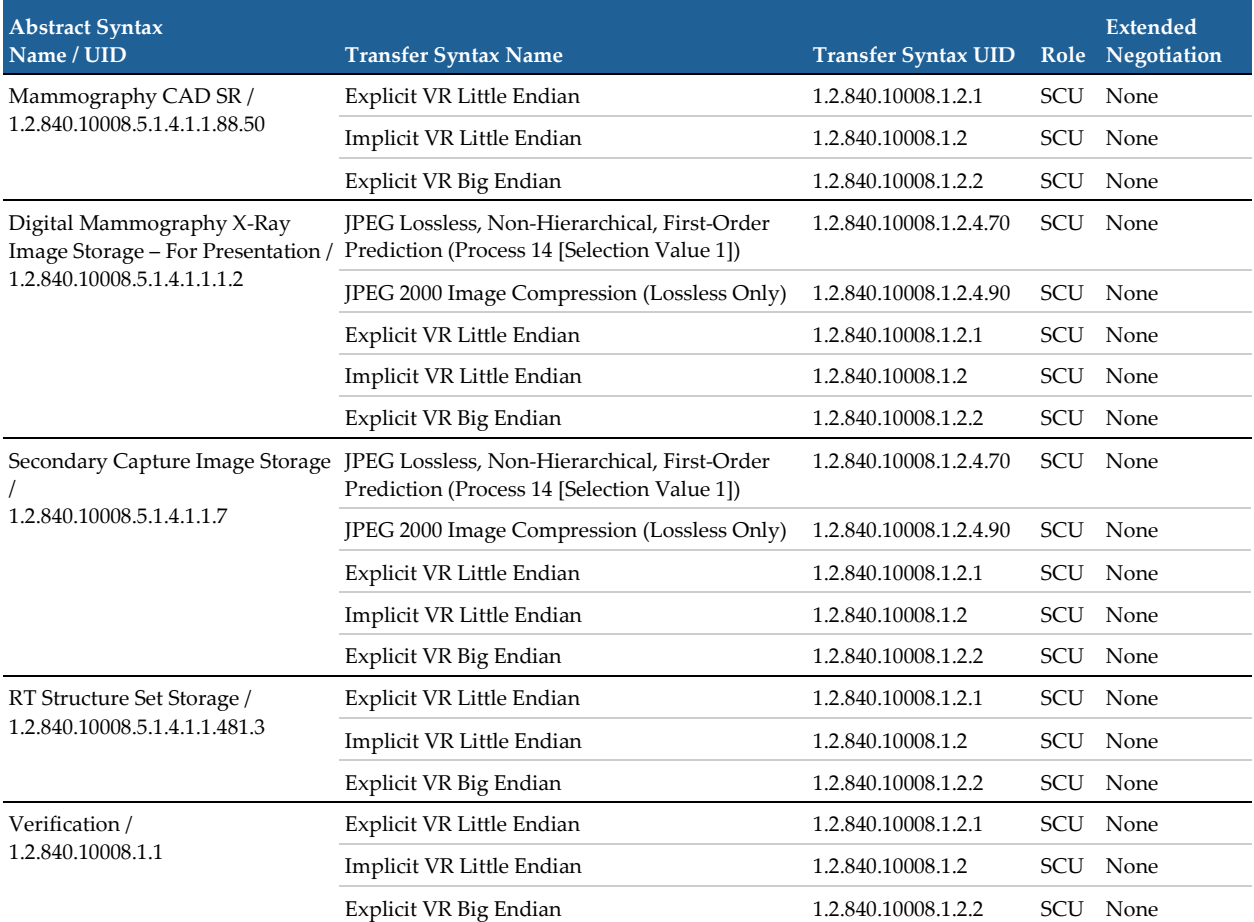

#### *4.2.2.3.1.3. SOP Specific Conformance*

The Verification SCU is part of the Web-based Configuration Tool, to send a C-ECHO request to a configured destination manually.

The behavior of the Local DICOM Storage SCU when encountering status codes in a C-STORE response is summarized in the table below:

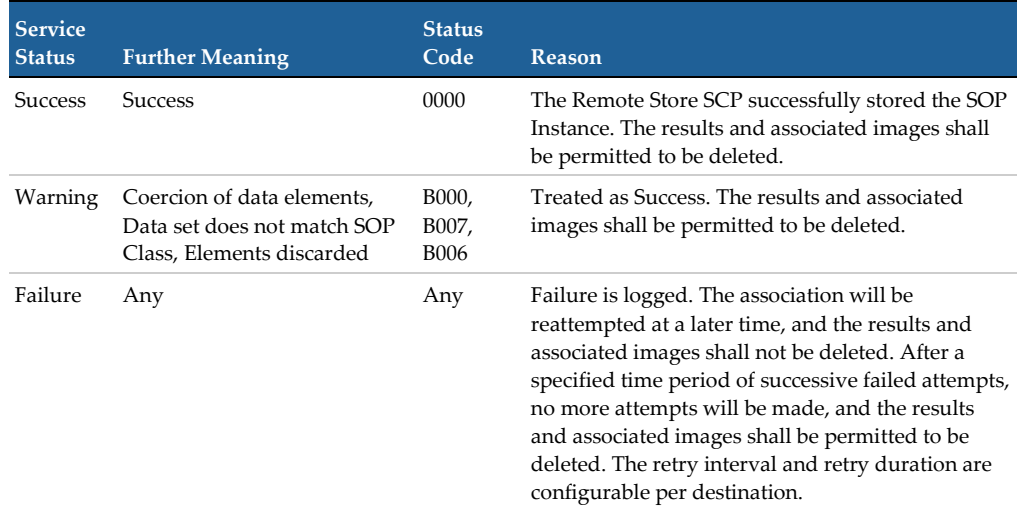

The behavior of the Local DICOM Storage SCU during communication failure is summarized in the table below.

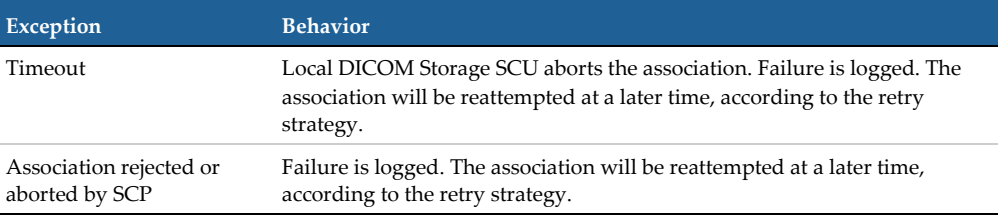

#### *4.2.2.3.1.4. CAD and Biomarker Results and Enhanced Image Composite Objects*

Instance UIDs are globally unique for all SOP Instances generated by the Local DICOM Storage SCU. The UID root for created Mammography CAD SR, CAD and BM Secondary Capture Image, RT Structure Set and Digital Mammography X-Ray Image SOP Instances is '1.2.840.113986'. The UID root for created 5.x Mammography CAD SR and ImageChecker 3D Calc CAD Secondary Capture Image SOP Instances is '1.2.840.113681'.

#### *4.2.2.3.1.4.1. Mammography CAD Structured Report*

The four Mammography CAD SR results that may be produced are listed in the following table.

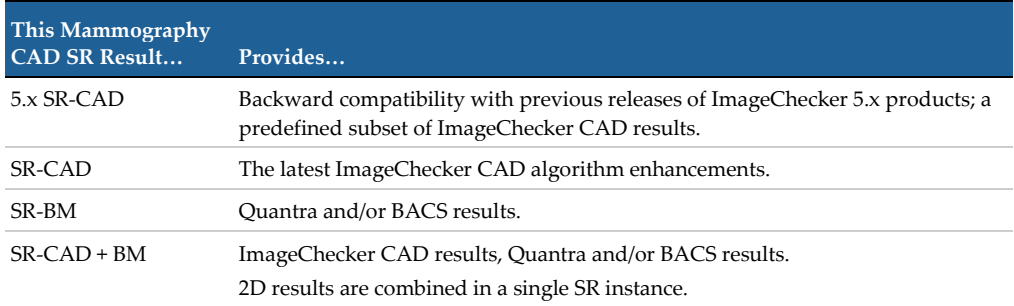

The Local DICOM Storage SCU provides standard conformance to the Mammography CAD SR SOP Class. See **[8.1.1](#page-19-2) [Created SOP Instance\(s\)](#page-19-2)** for Mammography CAD SR content detail.

When ImageChecker CAD receives both conventional 2D and generated 2D image input for the same study (e.g., a ComboHD procedure) separate Mammography CAD SR instances are produced containing the results for the conventional 2D and generated 2D images, respectively.

When Quantra receives both conventional 2D and 3D image input for the same study (e.g., a Combo or ComboHD procedure) one Mammography CAD SR instance is produced containing the results for either the 2D or 3D images, per Cenova server configuration.

When Cenova server receives both generated 2D and 3D image input for the same study (e.g., a TomoHD or ComoboHD procedure) separate Mammography CAD SR instances are produced containing the ImageChecker CAD and Quantra results, respectively.

#### *4.2.2.3.1.4.2. Secondary Capture Image*

Three types of Secondary Capture Image may be produced:

- **SC-CAD** A single SOP instance contains non-diagnostic representations of up to four images for a case in a 2 × 2 layout, with the ImageChecker CAD marks burned into the image pixel data.
- **SC-BM** A single SOP instance contains an image that presents Quantra and/or BACS results.
- **SC-TOMO** A single SOP instance contains an image of the Hologic logo, with ImageChecker 3D Calc CAD results stored in private attributes.

The local DICOM Storage SCU provides standard conformance to the Secondary Capture Image Storage SOP Class. See **[8.1.1](#page-19-2) [Created SOP Instance\(s\)](#page-19-2)** for Secondary Capture Image content details.

When ImageChecker CAD receives both conventional 2D and generated 2D image input for the same study (e.g., a ComboHD procedure) separate Secondary Capture Image instances are produced containing the results for the conventional 2D and generated 2D images, respectively.

When Quantra receives both conventional 2D and 3D image input for the same study (e.g., a Combo or ComboHD procedure) one Secondary Capture Image instance is produced containing the results for either the 2D or 3D images, per Cenova server configuration.

## *4.2.2.3.1.4.3. RT Structure Set*

The use of the RT Structure Set Storage SOP Class is proprietary between Hologic and GE Medical Systems. The Modality (0008,0060) attribute value is 'MG', to avoid confusion with valid RT Structure Set instances, and the proprietary instances should never be archived.

## *4.2.2.3.1.4.4. Digital Mammography X-Ray Image – For Presentation*

The local DICOM Storage SCU provides standard conformance to the Digital Mammography X-Ray Image Storage – For Presentation SOP Class for image enhancement results. See **[8.1.1](#page-19-2) [Created SOP Instance\(s\)](#page-19-2)** for Digital Mammography Image content details.

## <span id="page-16-0"></span>**4.2.2.4. Association Acceptance Policy**

The Local DICOM Storage SCU does not accept associations.

# <span id="page-17-0"></span>**4.3. Network Interfaces**

# <span id="page-17-1"></span>**4.3.1. Physical Network Interface**

The TCP/IP stack is inherited from the Windows 7 operating system. For connectivity Hologic systems normally use 10/100/1000 Base-T Ethernet with RJ45 connector. DICOM is indifferent to the physical medium over which TCP/IP executes.

# <span id="page-17-2"></span>**4.3.2. Additional Protocols**

None

# <span id="page-17-3"></span>**4.4. Configuration**

A Web-based Configuration Tool is used for DICOM configuration.

## <span id="page-17-4"></span>**4.4.1. AE Title/Presentation Address Mapping**

The default Listen Port for the Local DICOM Storage SCP is 7100. The AE Titles for the SCUs and SCPs are provided to the application from a database internal to the application.

# <span id="page-17-5"></span>**4.4.2. Configurable Parameters**

The following fields are configurable for the Local DICOM Storage SCP:

- AE Title
- Port Number

The following field is configurable for the Local DICOM Storage SCU:

• AE Title

The following fields are configurable for each input device (Remote DICOM Storage SCU):

- AE Title
- Hostname/IP Address
- Maximum case timeout (in seconds)

The following fields are configurable for each output device (Remote DICOM Storage SCP):

- AE Title
- Hostname/IP Address
- TCP/IP Port Number
- Retry Interval (in minutes)
- Retry Duration (in hours)
- Service List and Transfer Syntax List (i.e., presentation context) to be requested by the Local DICOM Storage SCU for this device are determined automatically from the Output Format assigned during input-to-output mapping.

# <span id="page-18-0"></span>**5. Media Interchange**

None.

# <span id="page-18-1"></span>**6. Support of Character Sets**

All single and multi-byte character sets defined in DICOM PS 3.3, C.12.1.1.2 are supported from Local Image Processing. The Character Set received in the input images is copied to the CAD and Biomarker results and image enhancement outputs.

# <span id="page-18-2"></span>**7. Security**

The Cenova server does not support any specific DICOM security measures. It is assumed that Cenova is used within a secured environment. It is assumed that a secured environment includes at a minimum:

- Firewall or router protections to ensure that only approved external hosts have network access to Cenova.
- Firewall or router protections to ensure that Cenova only has network access to approved external hosts and services.
- Any communication with external hosts and services outside the locally secured environment use appropriate secure network channels such as a Virtual Private Network (VPN).
- Other network security procedures such as automated intrusion detection may be appropriate in some environments. Additional security features may be established by the local security policy and are beyond the scope of this conformance statement.

# <span id="page-18-3"></span>**7.1. Security Profiles**

Not applicable.

# <span id="page-18-4"></span>**7.2. Association Level Security**

Not applicable.

# <span id="page-18-5"></span>**7.3. Application Level Security**

Not applicable.

# <span id="page-19-0"></span>**8. Annexes**

# <span id="page-19-1"></span>**8.1. IOD Contents**

# <span id="page-19-2"></span>**8.1.1. Created SOP Instance(s)**

The attributes contained in created Mammography CAD SR Instances are listed in the following tables.

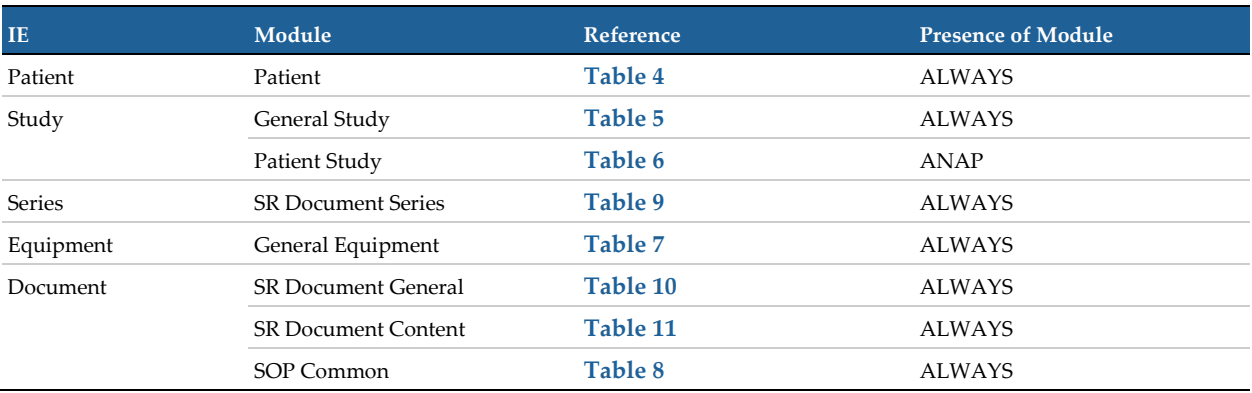

<span id="page-19-3"></span>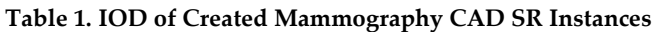

The attributes contained in created Secondary Capture Image Instances are listed in the following tables.

#### **Table 2. IOD of Created Secondary Capture Image Instances**

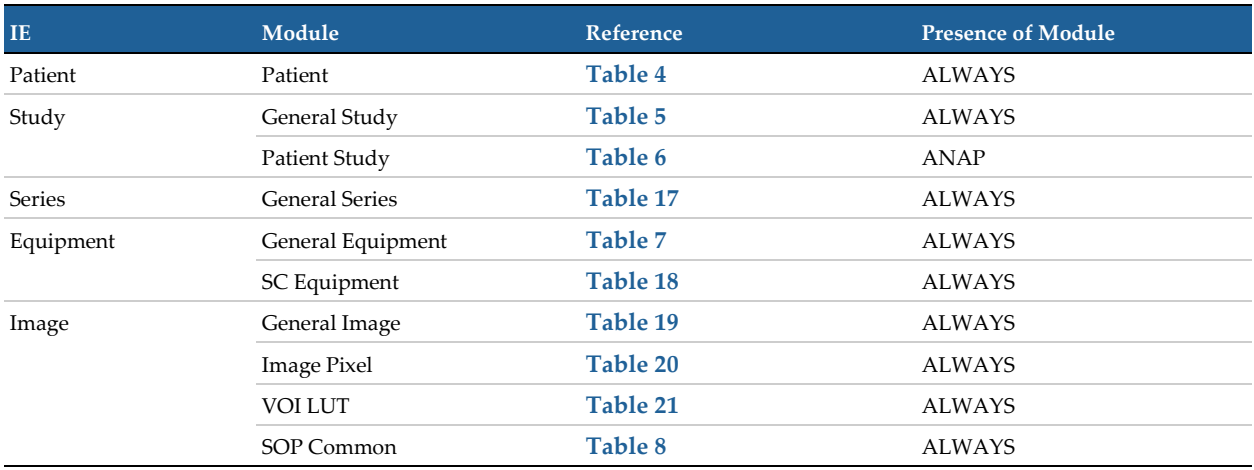

The attributes contained in created Digital Mammography X-Ray Image – For Presentation Instances are listed in the following tables.

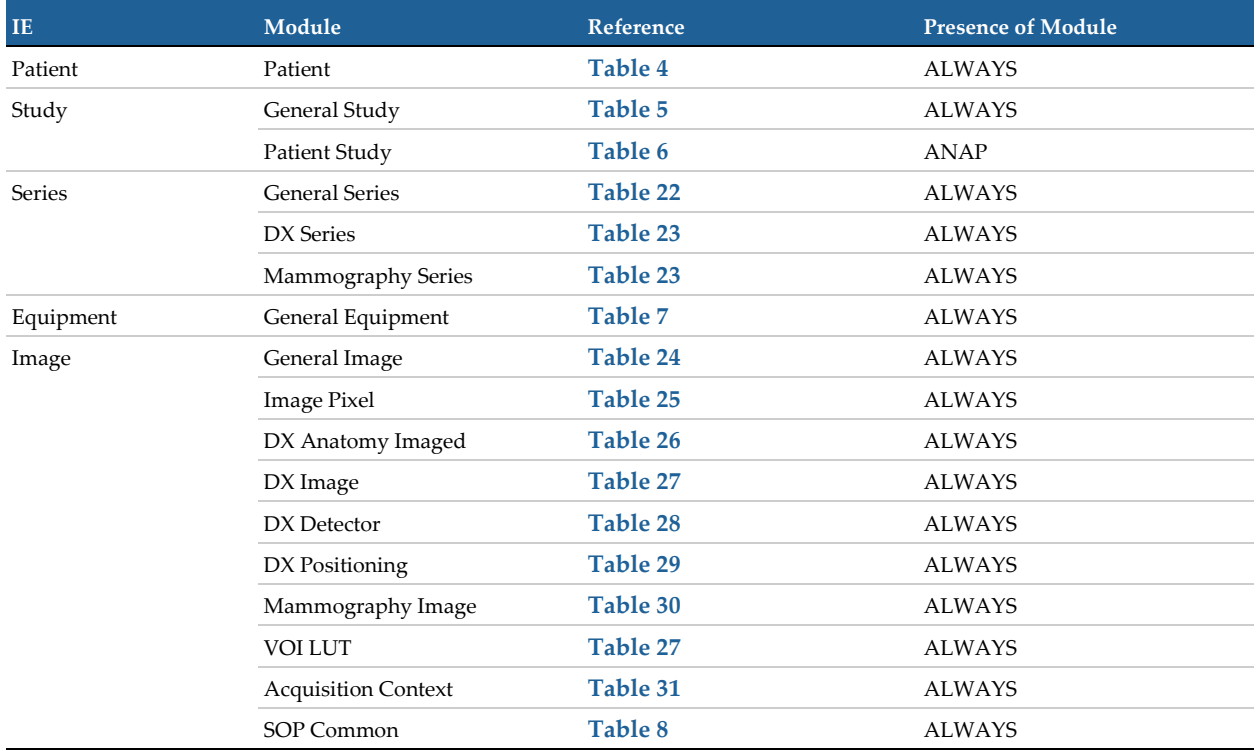

#### <span id="page-20-0"></span>**Table 3. IOD of Created Digital Mammography X-Ray Image – For Presentation Instances**

## <span id="page-21-0"></span>**8.1.1.1. Common Modules**

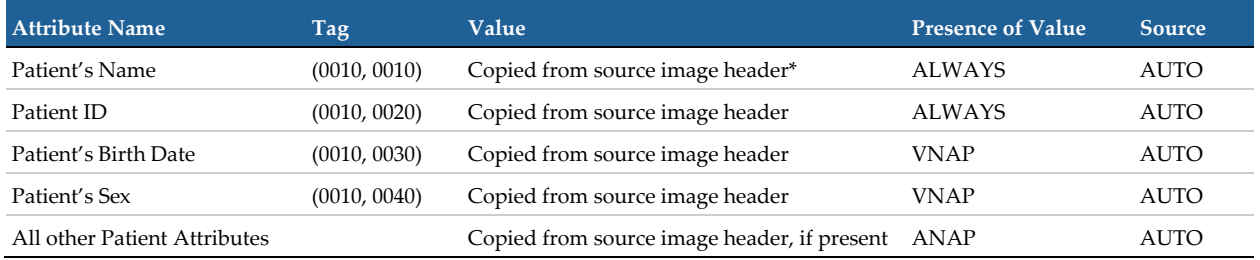

#### <span id="page-21-1"></span>**Table 4. Patient Module of Created SOP Instances**

**[< Back To Table 1](#page-19-3)**

*Note: For Study-based CAD results, the 'source image' refers to the first image received by the Cenova server for a given Study.*

#### <span id="page-21-2"></span>**Table 5. General Study Module of Created SOP Instances**

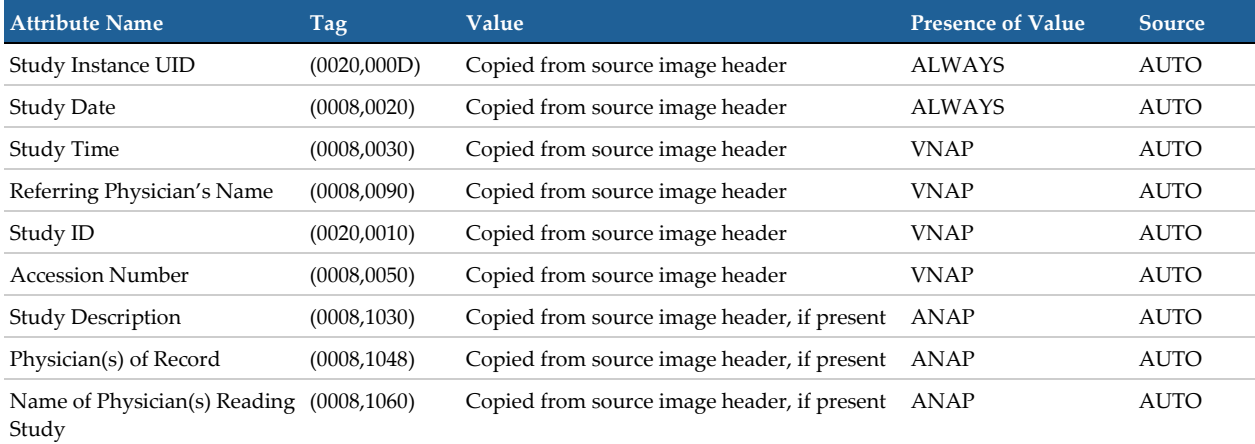

# <span id="page-21-3"></span>**Table 6. Patient Study Module of Created SOP Instances**

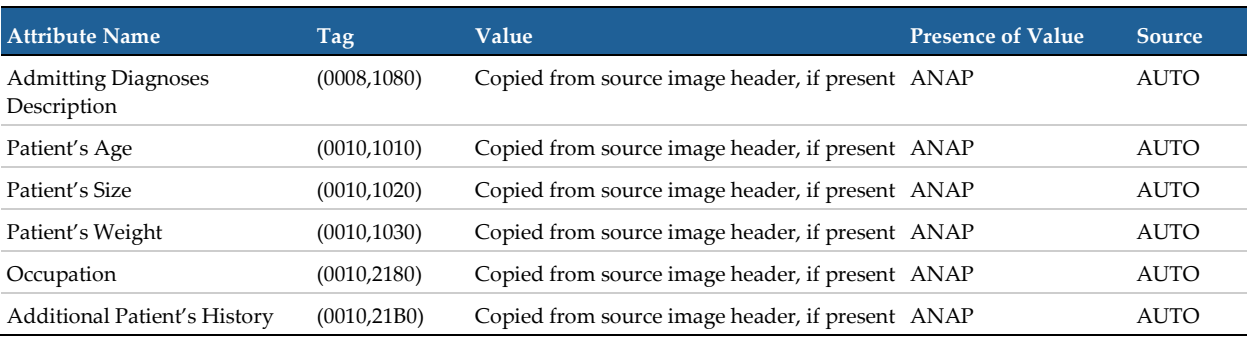

**< Back [To Table 1](#page-19-3)**

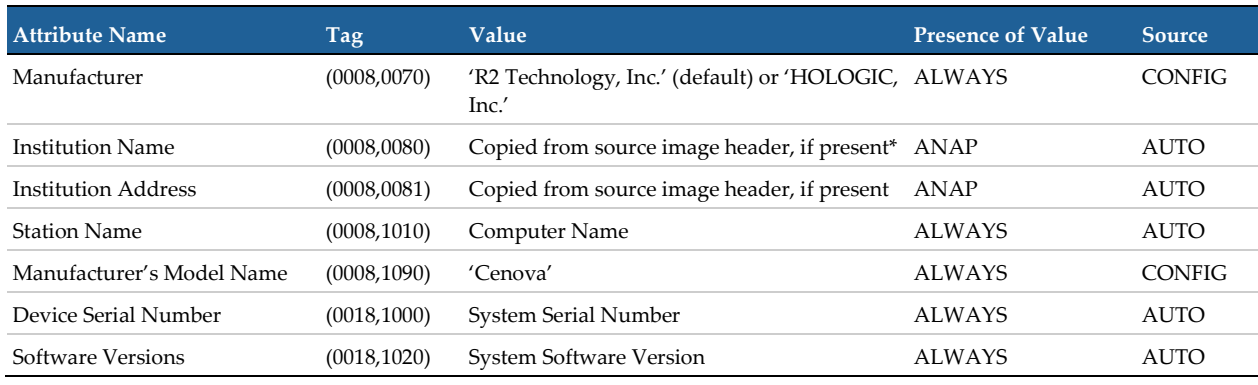

#### <span id="page-22-0"></span>**Table 7. General Equipment Module of Created SOP Instances**

**[< Back To Table 1](#page-19-3)**

*Note: For Study-based CAD results, the 'source image' refers to the first image received by the Cenova server for a given Study.*

#### <span id="page-22-1"></span>**Table 8. SOP Common Module of Created SOP Instances**

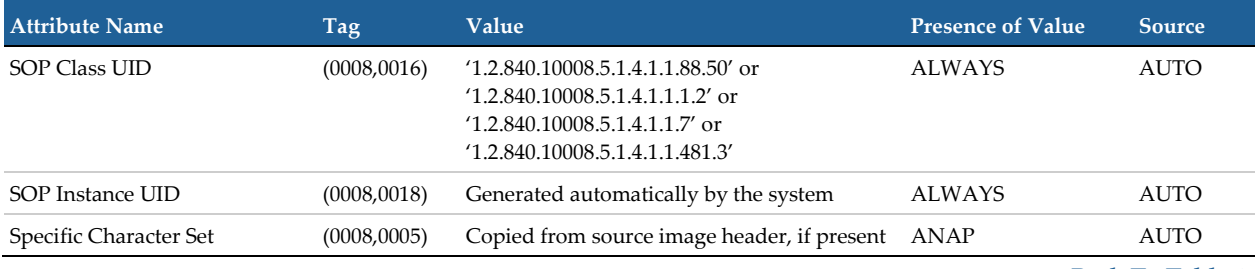

# <span id="page-23-0"></span>**8.1.1.2. Mammography CAD SR Modules**

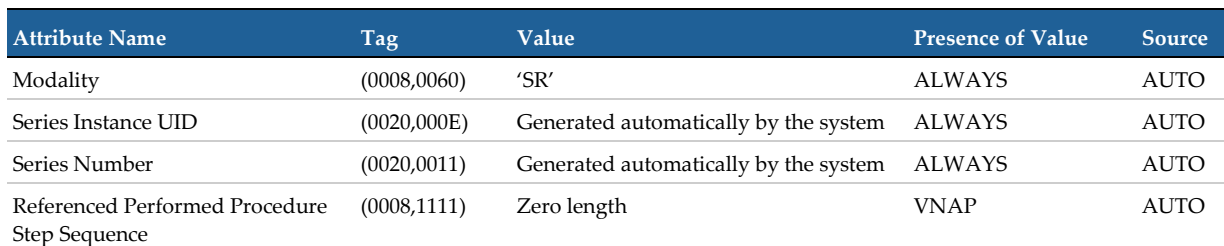

#### <span id="page-23-1"></span>**Table 9. SR Document Series Module of Created Mammography CAD SR Instances**

**[< Back To Table 1](#page-19-3)**

<span id="page-23-2"></span>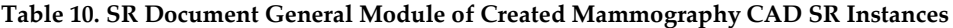

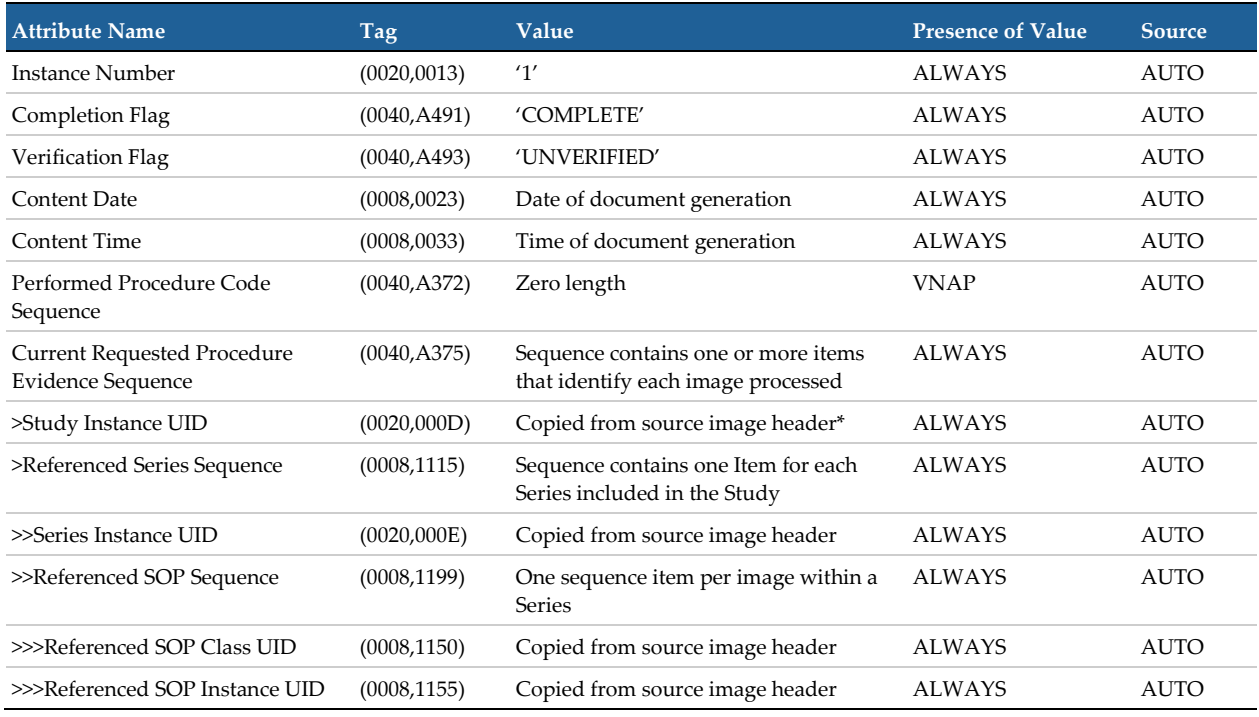

**[< Back To Table 1](#page-19-3)**

*Note: For Study-based CAD results, the 'source image' refers to the first image received by the Cenova server for a given Study.*

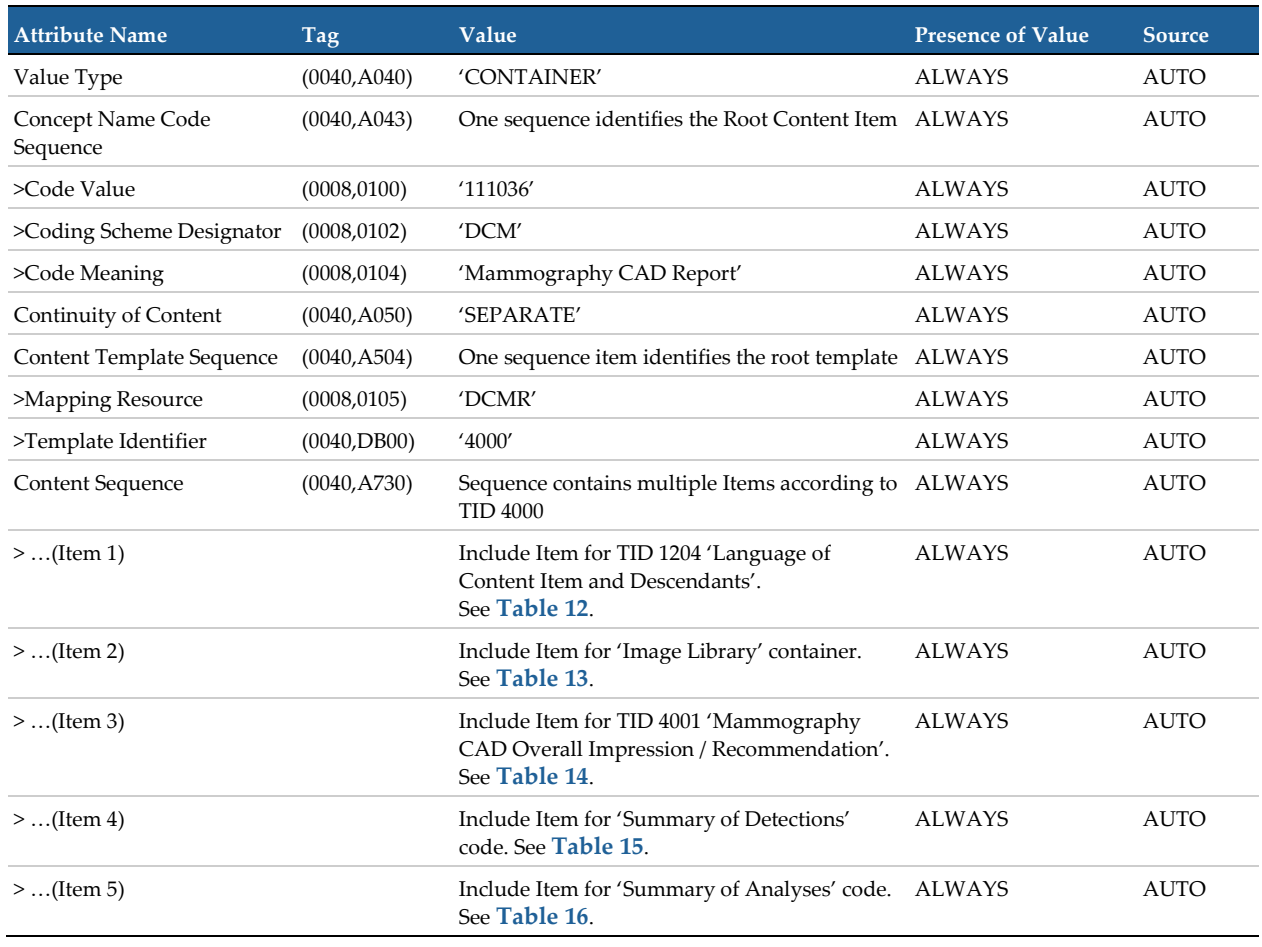

<span id="page-24-0"></span>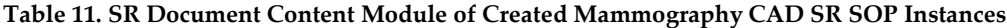

**< [Back To Table 1](#page-19-3)**

## <span id="page-24-1"></span>**Table 12. Language of Content Item and Descendants (TID 4000, TID 1204)**

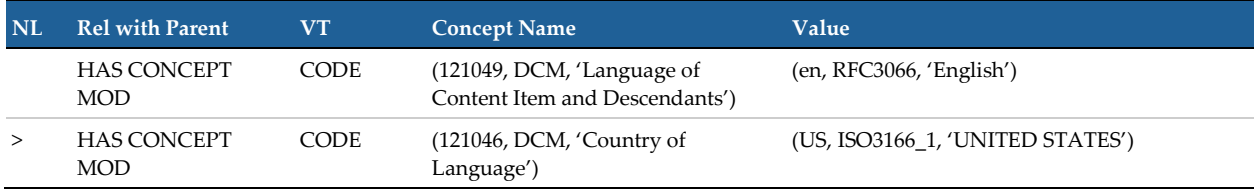

#### **[< Back To Table 11](#page-24-0)**

#### <span id="page-24-2"></span>**Table 13. Image Library Container (TID 4000)**

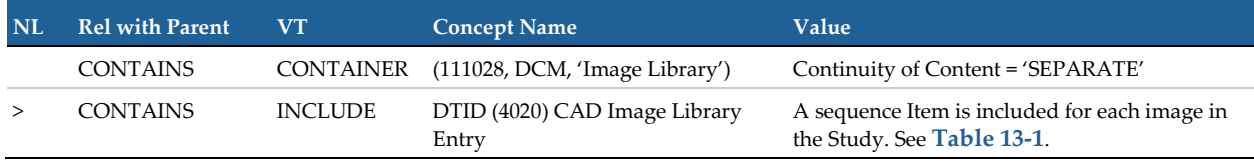

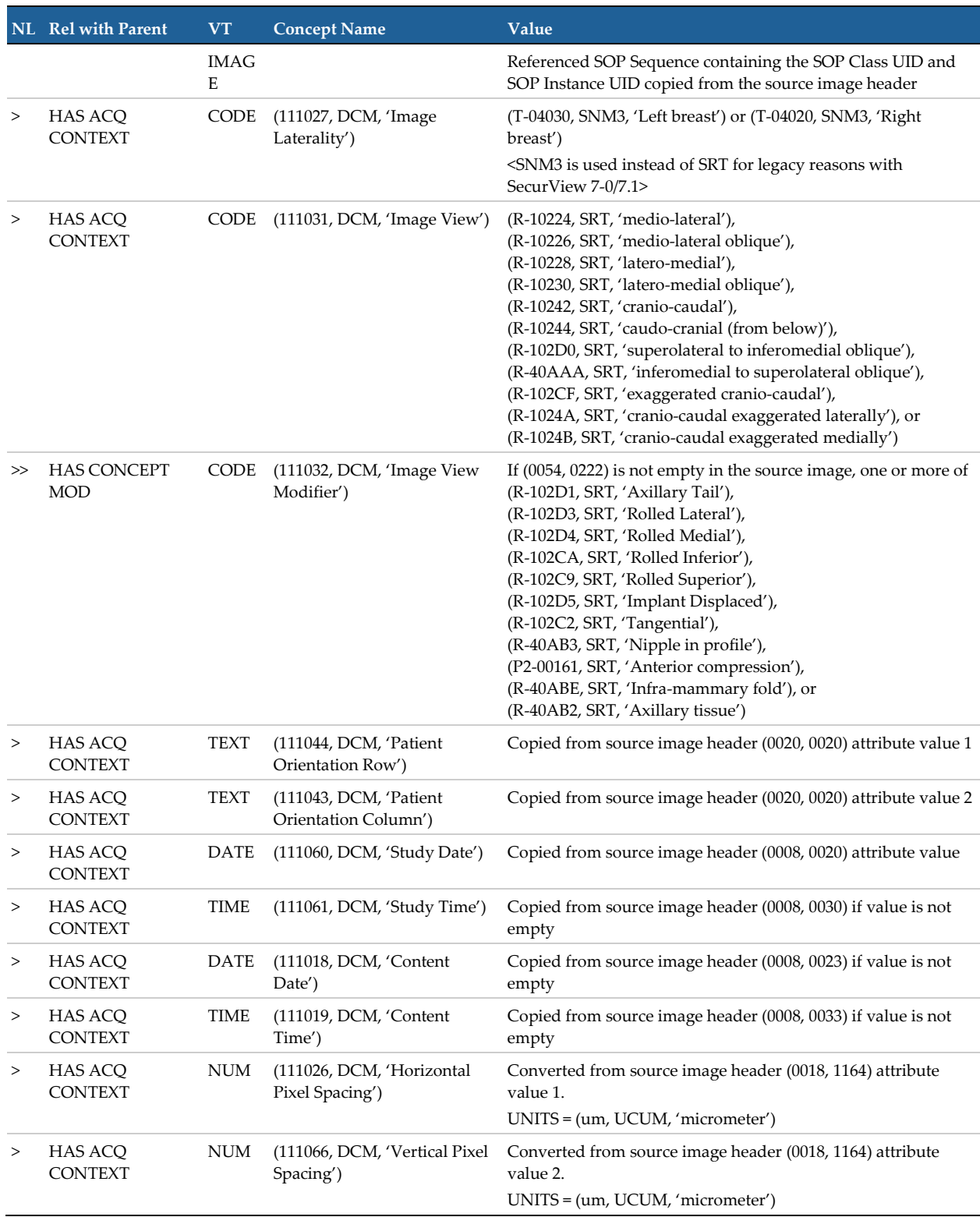

# <span id="page-25-0"></span>**Table 13-1. CAD Image Library Entry (TID 4020)**

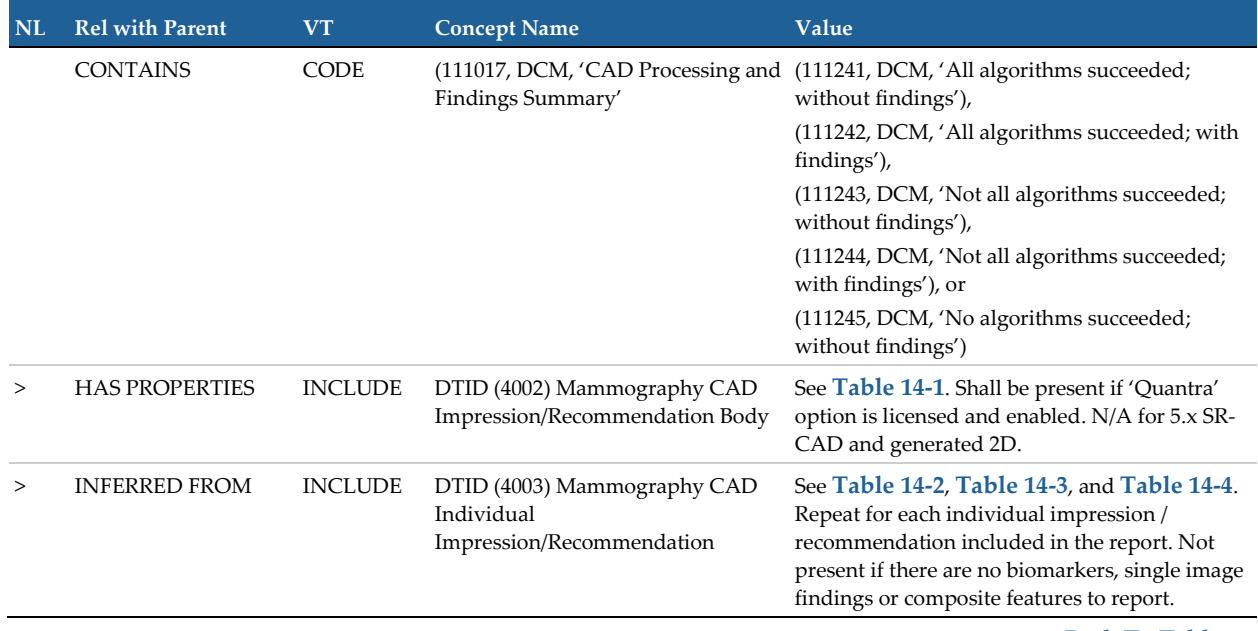

#### <span id="page-26-0"></span>**Table 14. Mammography CAD Overall Impression / Recommendation (TID 4000, TID 4001)**

#### <span id="page-27-0"></span>**Table 14-1. Mammography CAD Overall Impression/Recommendation Body (TID 4002, TID 4019)** This Quantra results content is included for legacy purposes with SecurView 7-0/7.1 and should be ignored by other recipients. The current content is found in **[Table 14-2](#page-28-0)** and **[Table 14-2-1](#page-32-0)**.

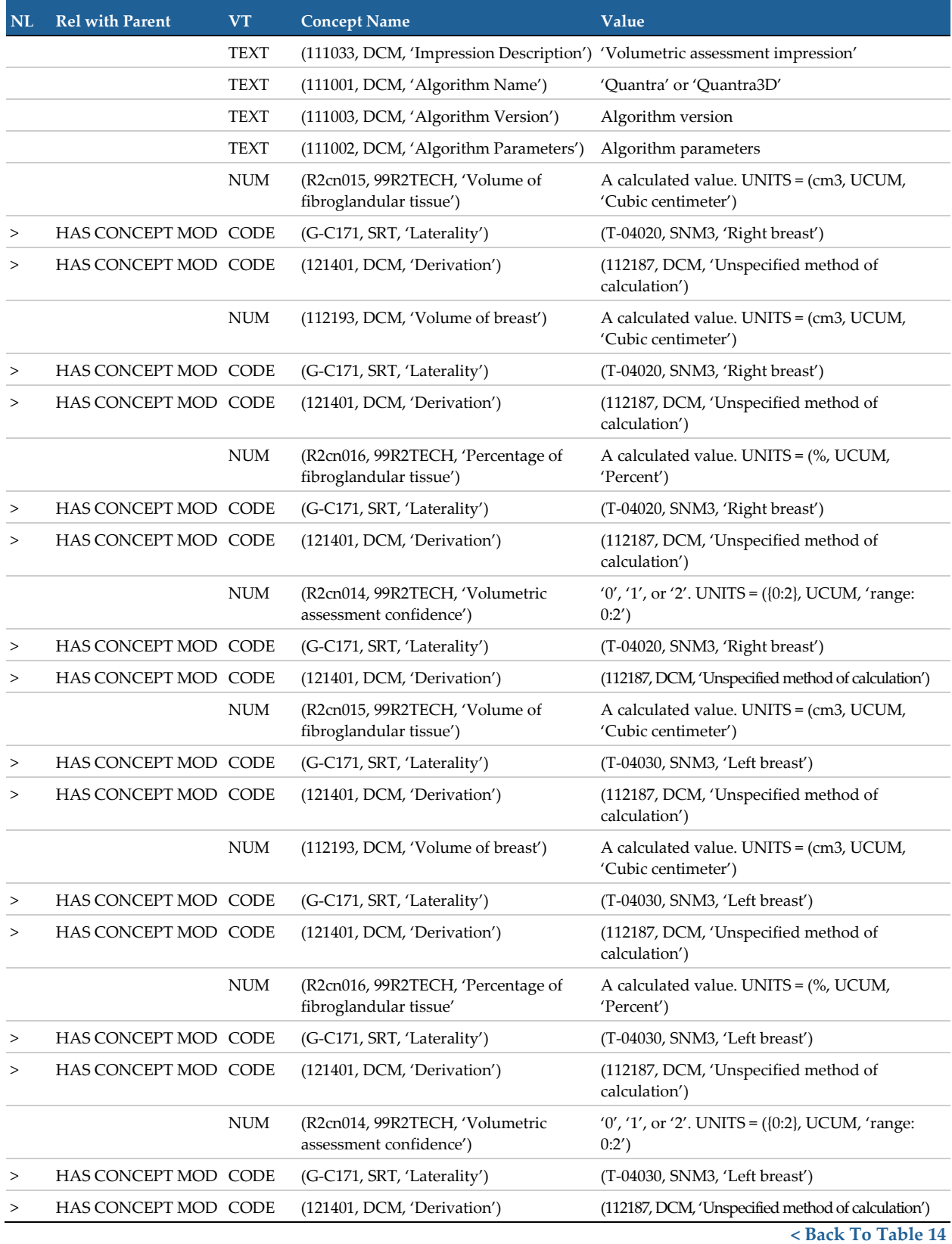

<span id="page-28-0"></span>**Table 14-2. Mammography CAD Quantra Individual Impression/Recommendation (TID 4003, TID 4002)** Shall be present if 'Quantra' option is licensed and enabled. N/A for 5.x SR-CAD and generated 2D.

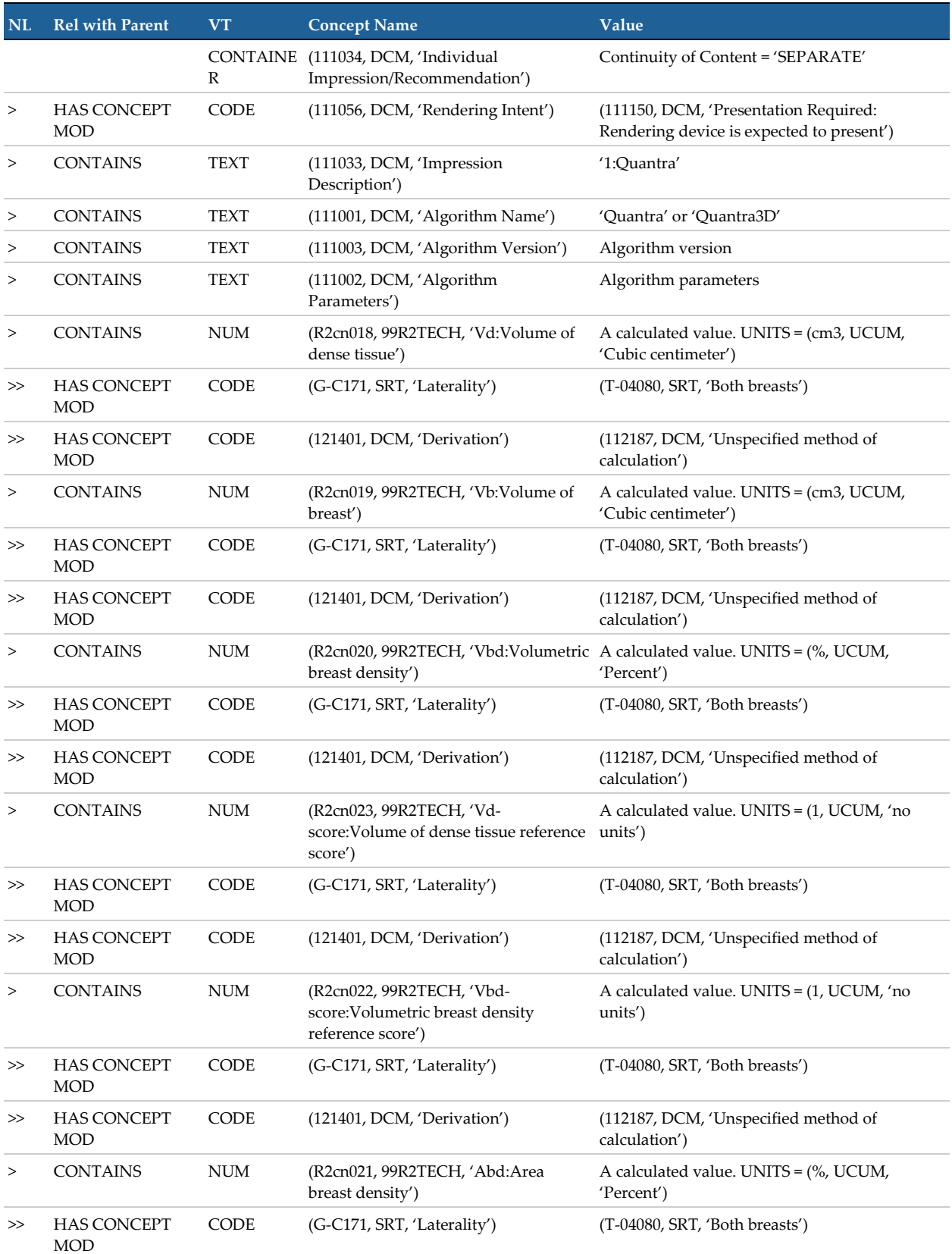

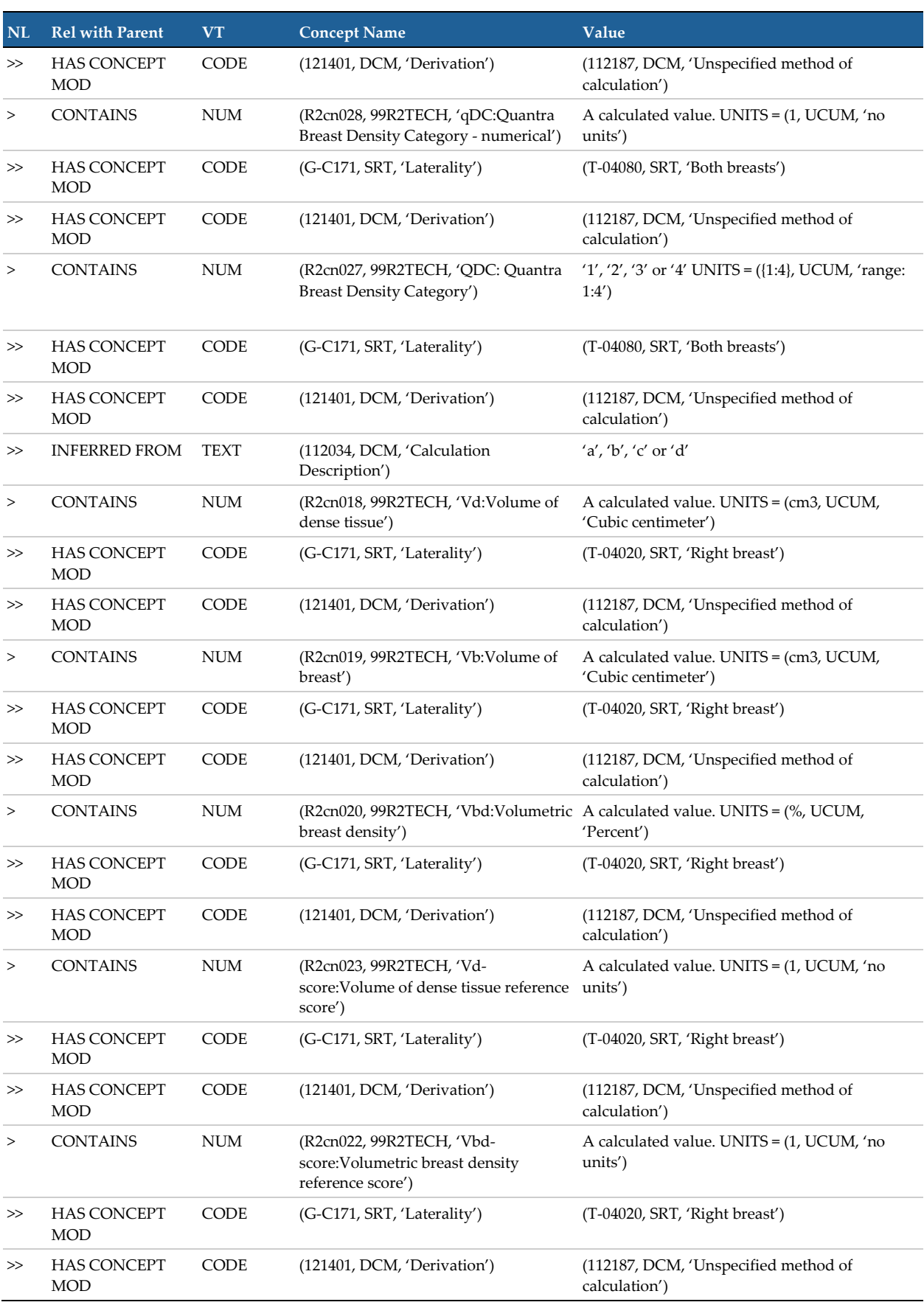

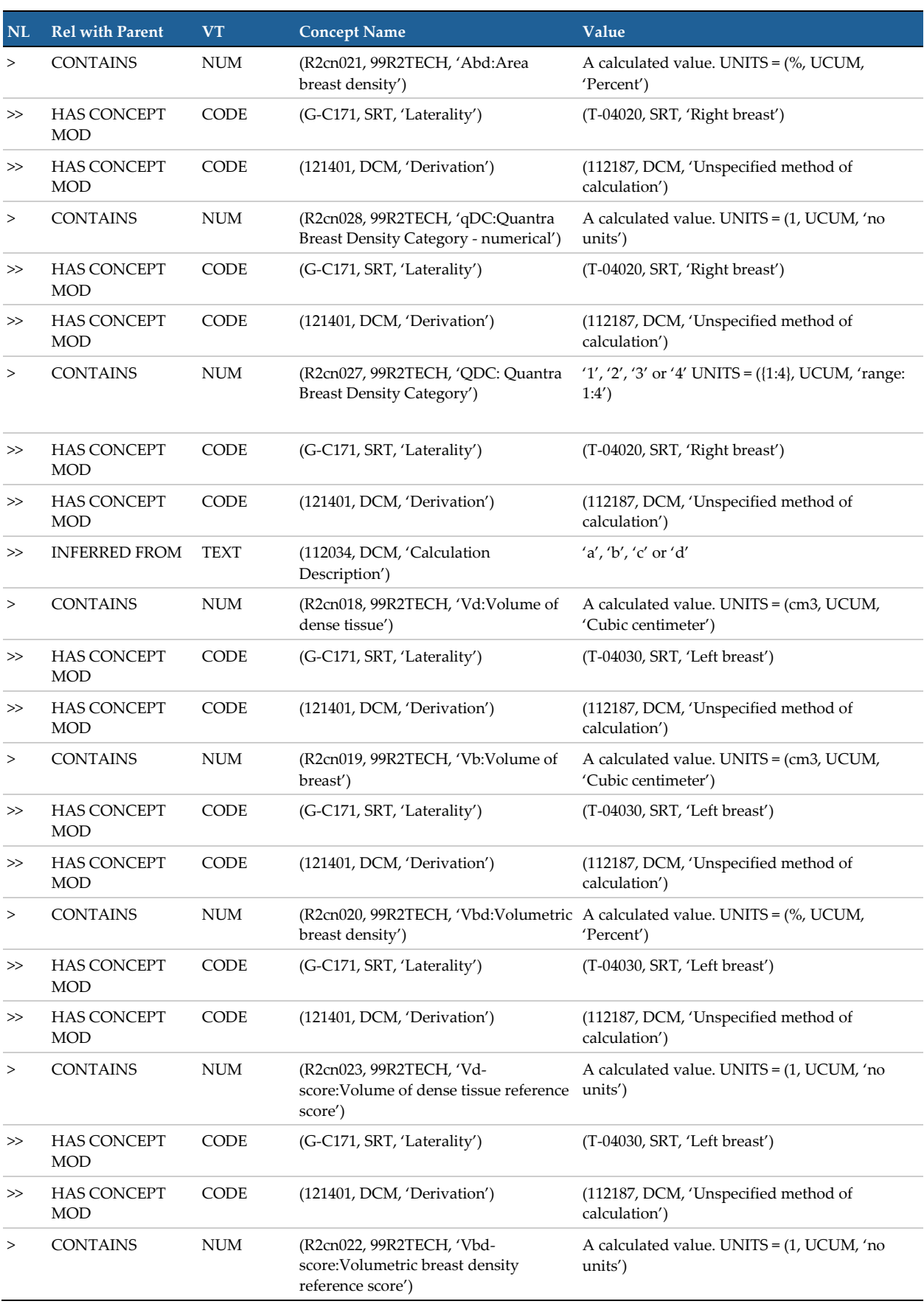

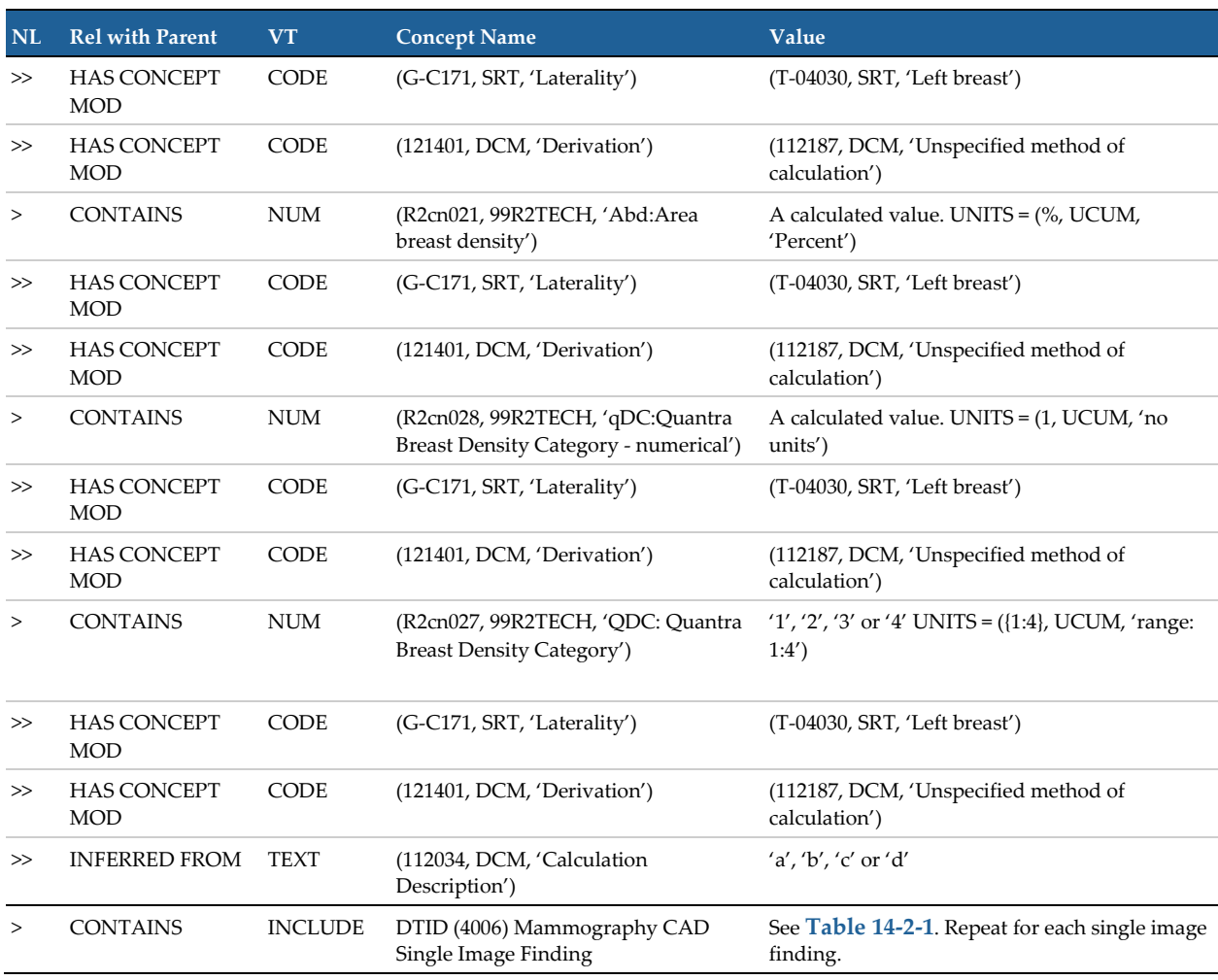

<span id="page-32-0"></span>**Table 14-2-1. Mammography CAD Breast Composition Single Image Finding (TID 4006, TID 4019, TID 4007)** Shall be present if 'Quantra' option is licensed and enabled. N/A for 5.x SR-CAD and generated 2D.

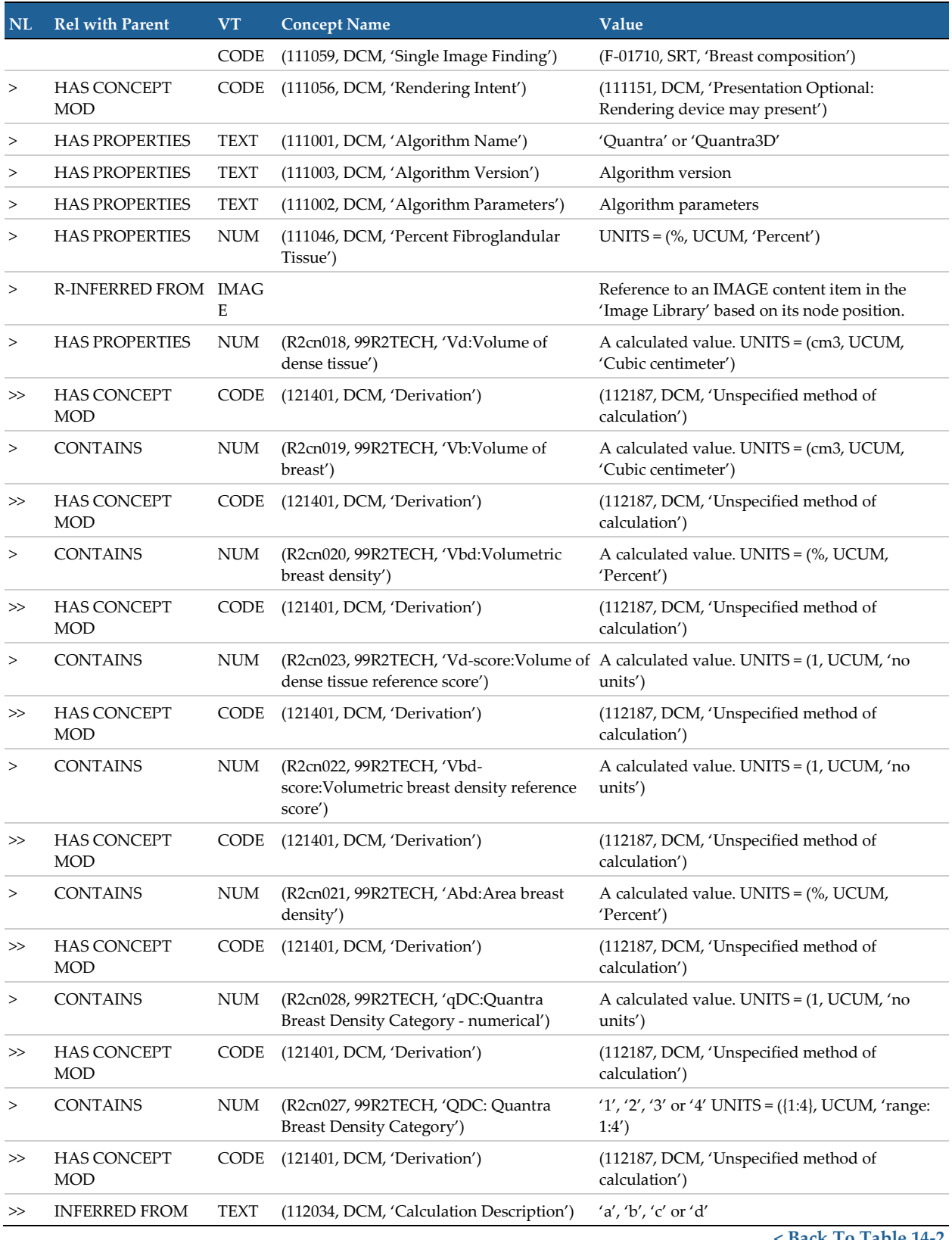

#### <span id="page-33-0"></span>**Table 14-3. Mammography CAD BACS Individual Impression/Recommendation (TID 4003, TID 4002)**

Shall be present if 'BAC' option is licensed and enabled. N/A for 5.x SR-CAD and Hologic 3D/generated 2D.

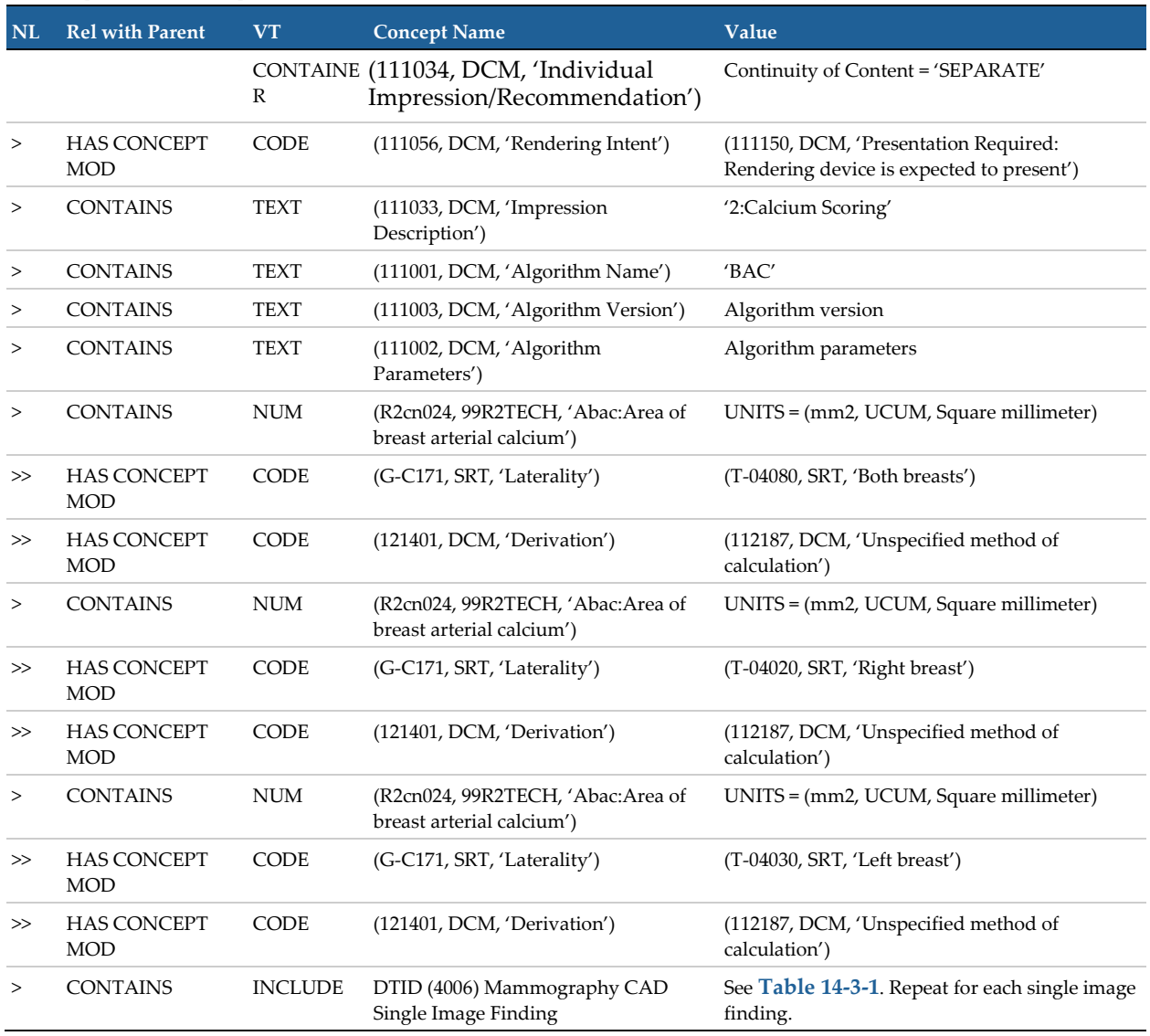

**[< Back To Table 14](#page-26-0)**

#### <span id="page-33-1"></span>**Table 14-3-1. Mammography CAD Breast Arterial Calcium Single Image Finding (TID 4006, TID 4019, TID 4021)** Shall be present if 'BAC' option is licensed and enabled. N/A for 5.x SR-CAD and Hologic 3D/generated 2D.

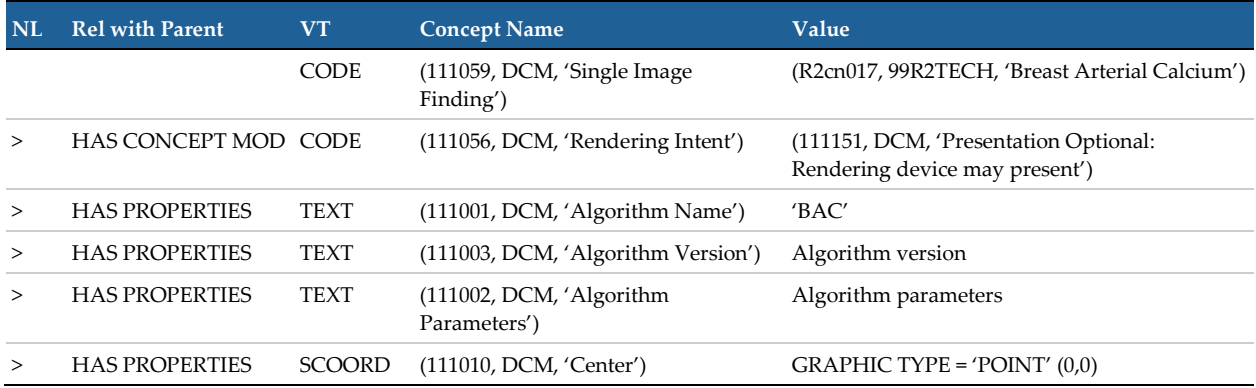

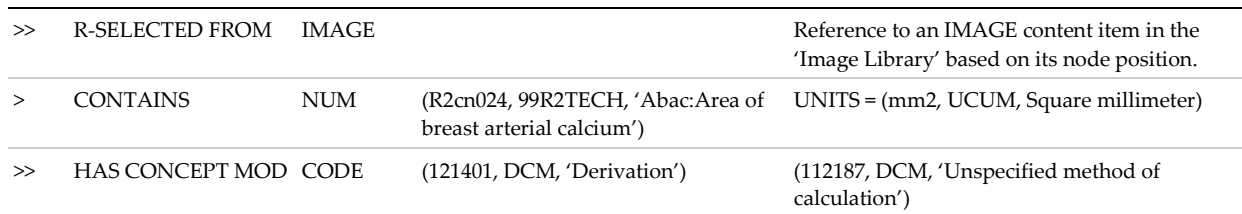

**[< Back To Table 14-3](#page-33-0)**

#### <span id="page-34-0"></span>**Table 14-4. Mammography CAD Individual Impression/Recommendation (TID 4003)**

May be present only if the 'ImageChecker CAD' and/or 'Breast Geometry' option is licensed and enabled.

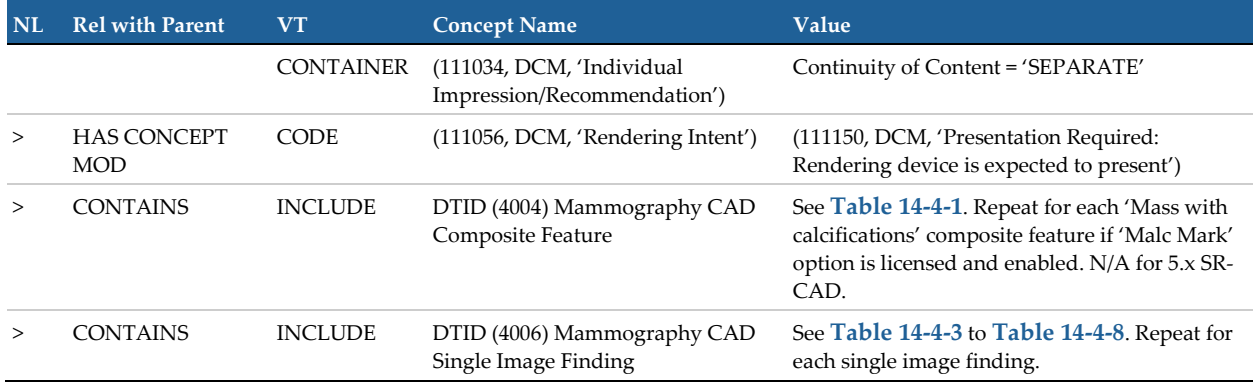

**< [Back To Table 14](#page-26-0)**

#### <span id="page-34-1"></span>**Table 14-4-1. Mammography CAD Composite Feature (TID 4004)**

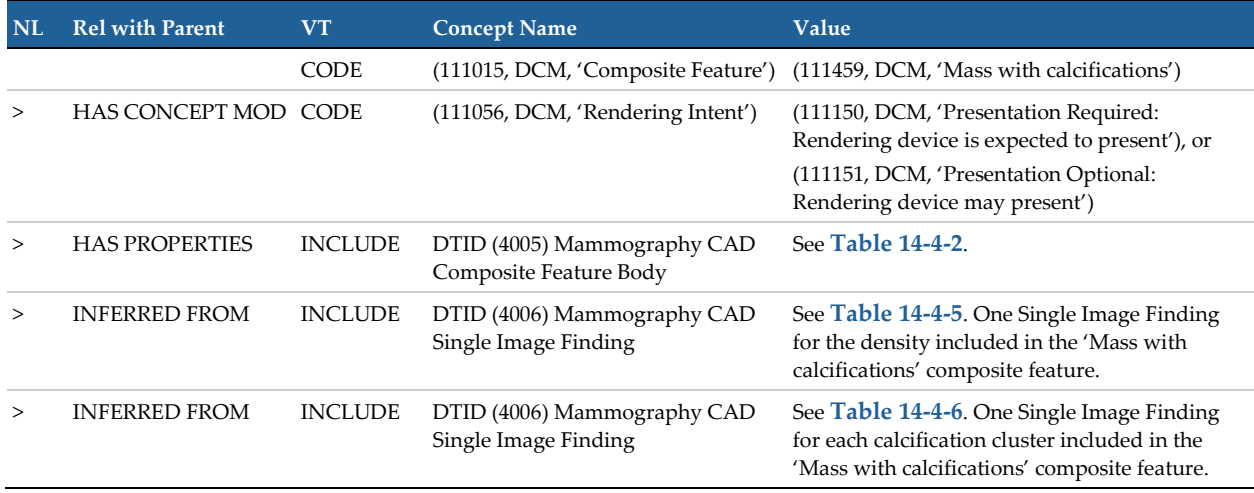

**[< Back To Table 14-4](#page-34-0)**

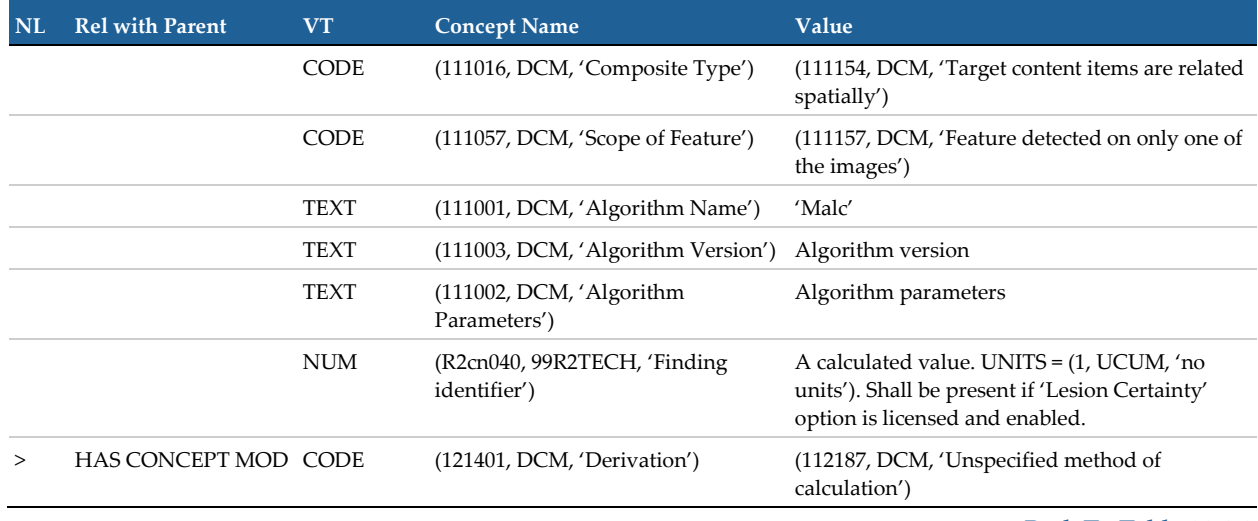

## <span id="page-35-1"></span>**Table 14-4-2. Mammography CAD Composite Feature Body (TID 4005, TID 4019)**

**[< Back To Table 14-4-1](#page-34-1)**

#### <span id="page-35-0"></span>**Table 14-4-3. Mammography CAD Breast Geometry Single Image Finding (TID 4006, TID 4019, TID 4008)**

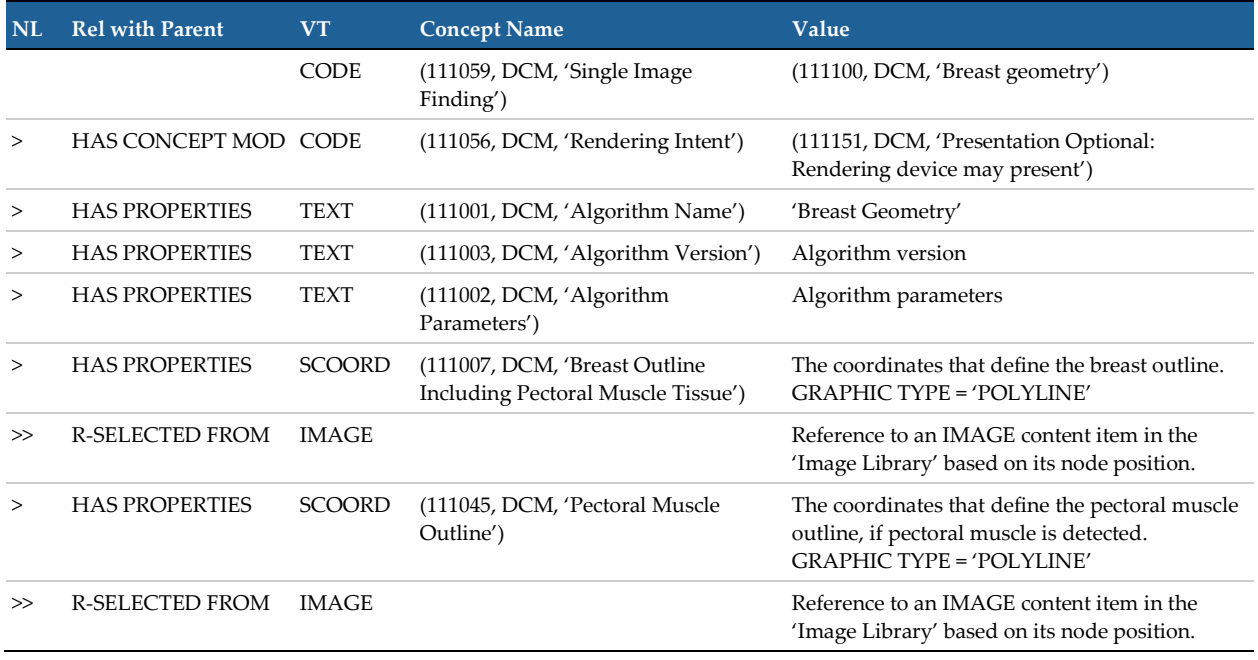

Shall be present if 'Breast Geometry' option is licensed and enabled. N/A for 5.x SR-CAD

**[< Back To Table 14-4](#page-34-0)**

**Table 14-4-4. Mammography CAD Nipple Single Image Finding (TID 4006, TID 4019, TID 4021)** Shall be present if 'Breast Geometry' option is licensed and enabled. N/A for 5.x SR-CAD

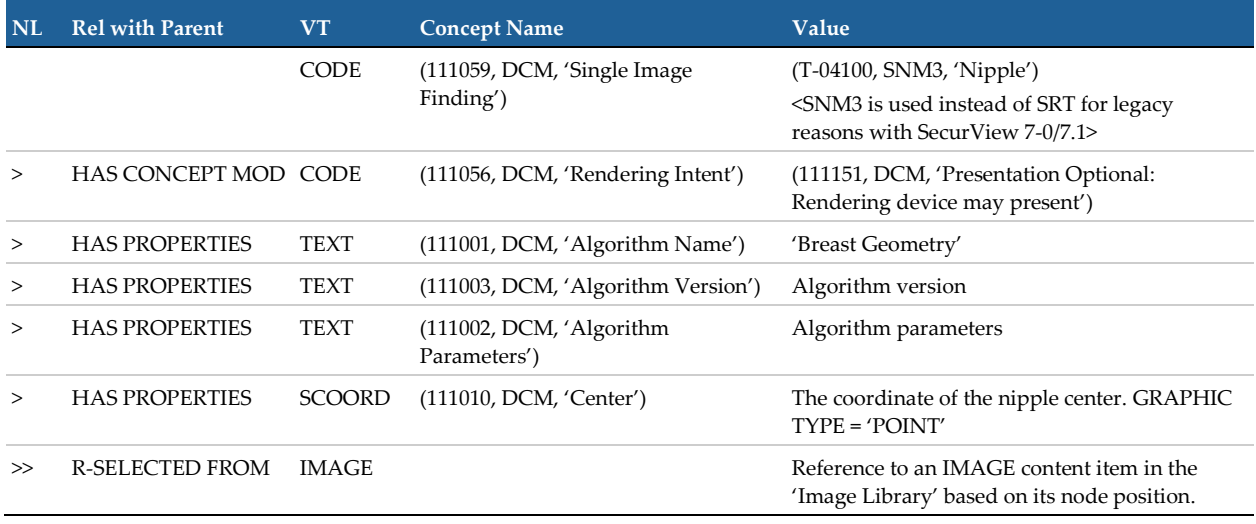

**[< Back To Table 14-4](#page-34-0)**

#### <span id="page-36-0"></span>**Table 14-4-5. Mammography Breast Density Single Image Finding (TID 4006, TID 4019, TID 4021, TID 4011, TID 1400)**

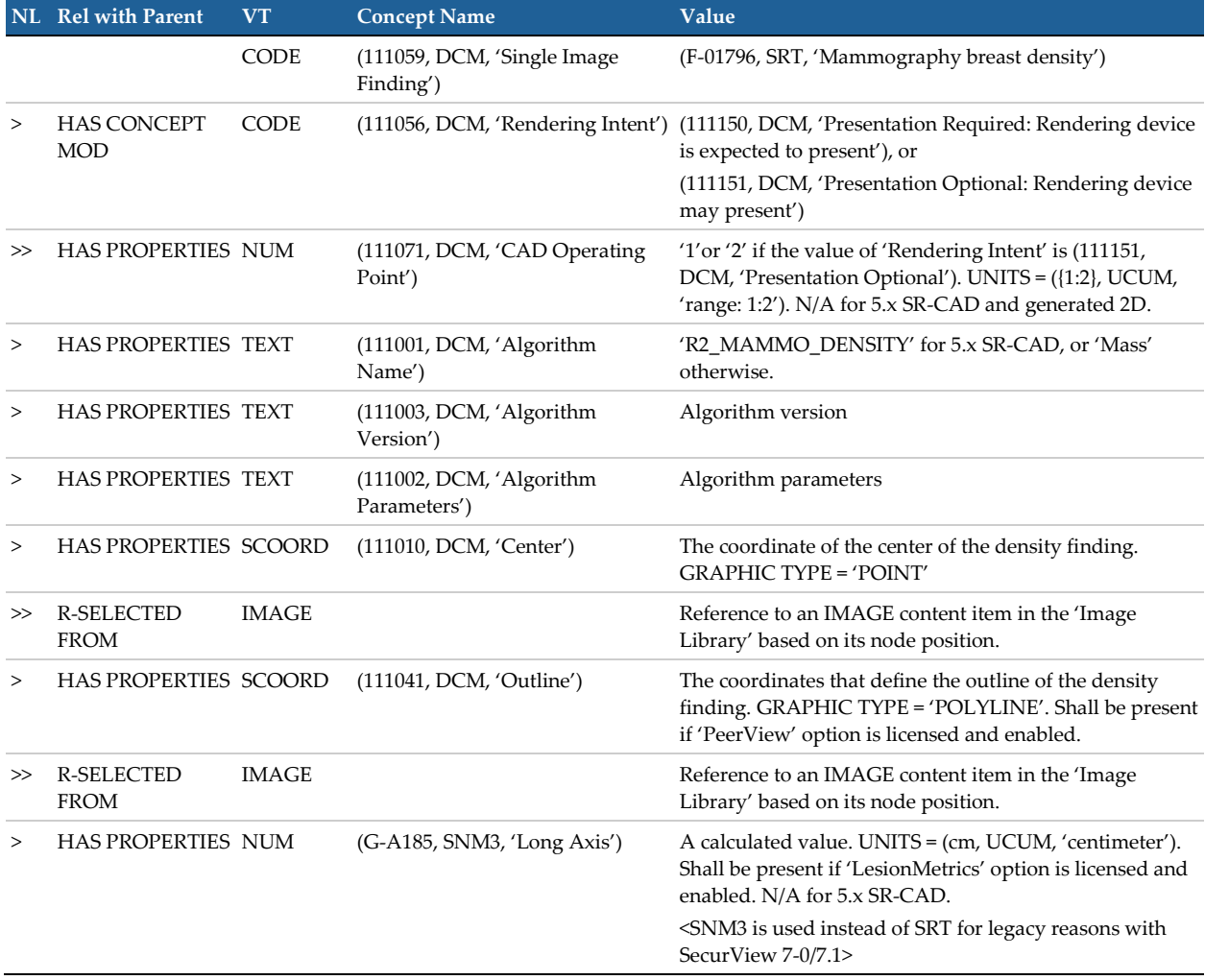

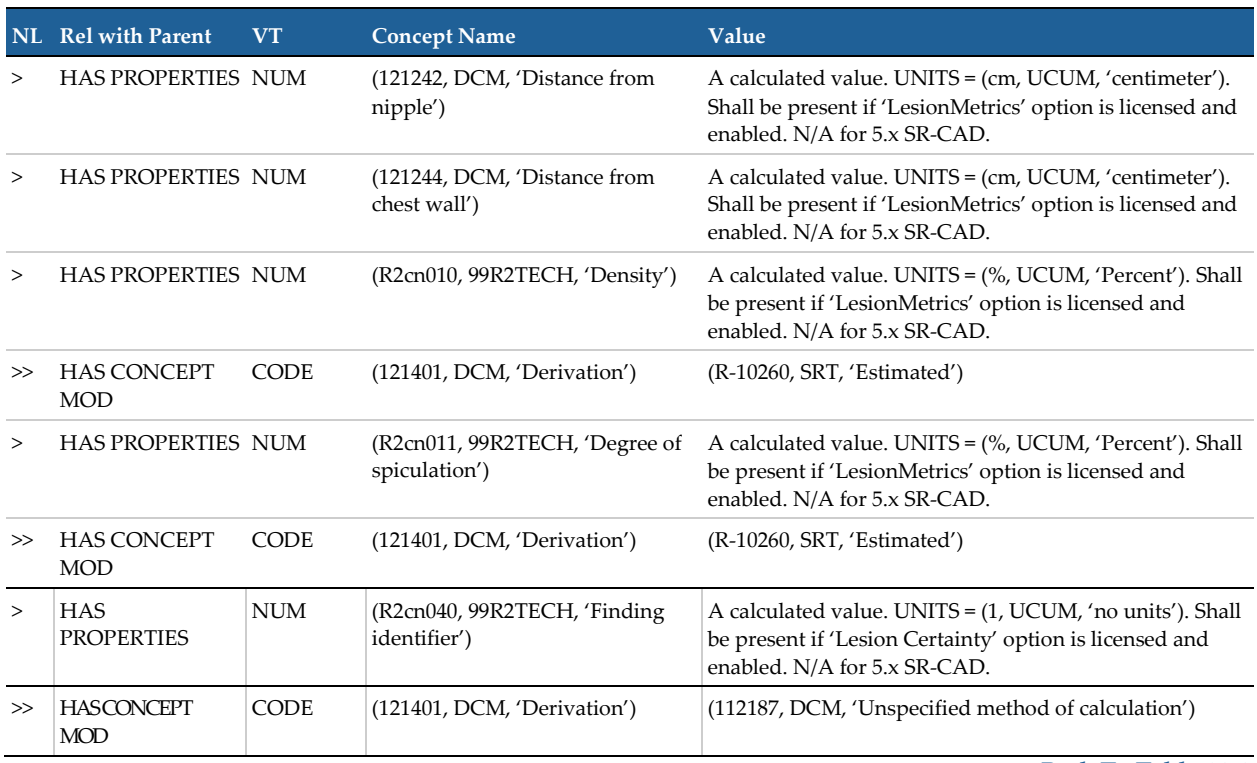

**[< Back To Table 14-4](#page-34-0)**

<span id="page-38-0"></span>**Table 14-4-6. Mammography CAD Calcification Cluster Single Image Finding (TID 4006, TID 4019, TID 4021, TID 4010, TID 1400)**

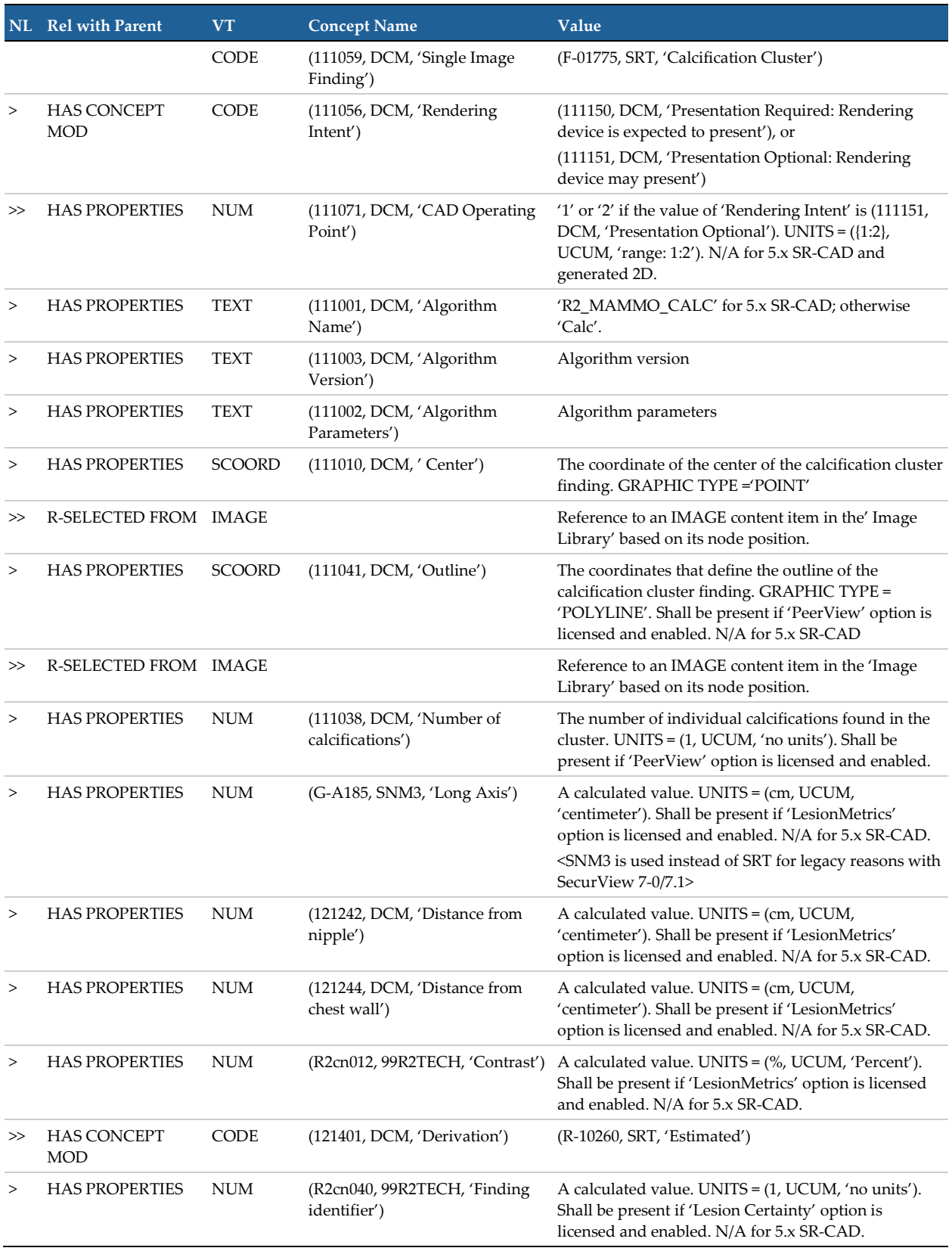

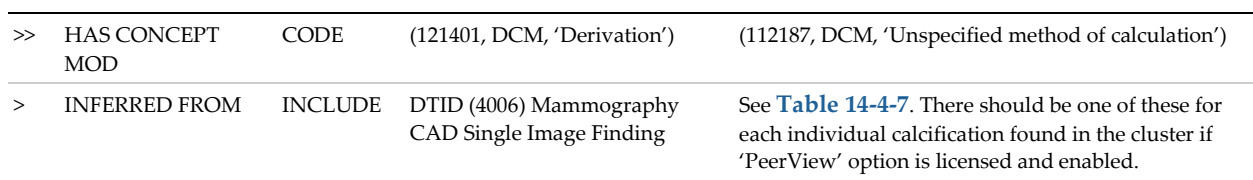

#### **[< Back To Table 14-4](#page-34-0)**

#### <span id="page-39-0"></span>**Table 14-4-7. Mammography CAD Individual Calcification Single Image Finding (TID 4006, TID 4019, TID 4021, TID 4009, TID 1400)**

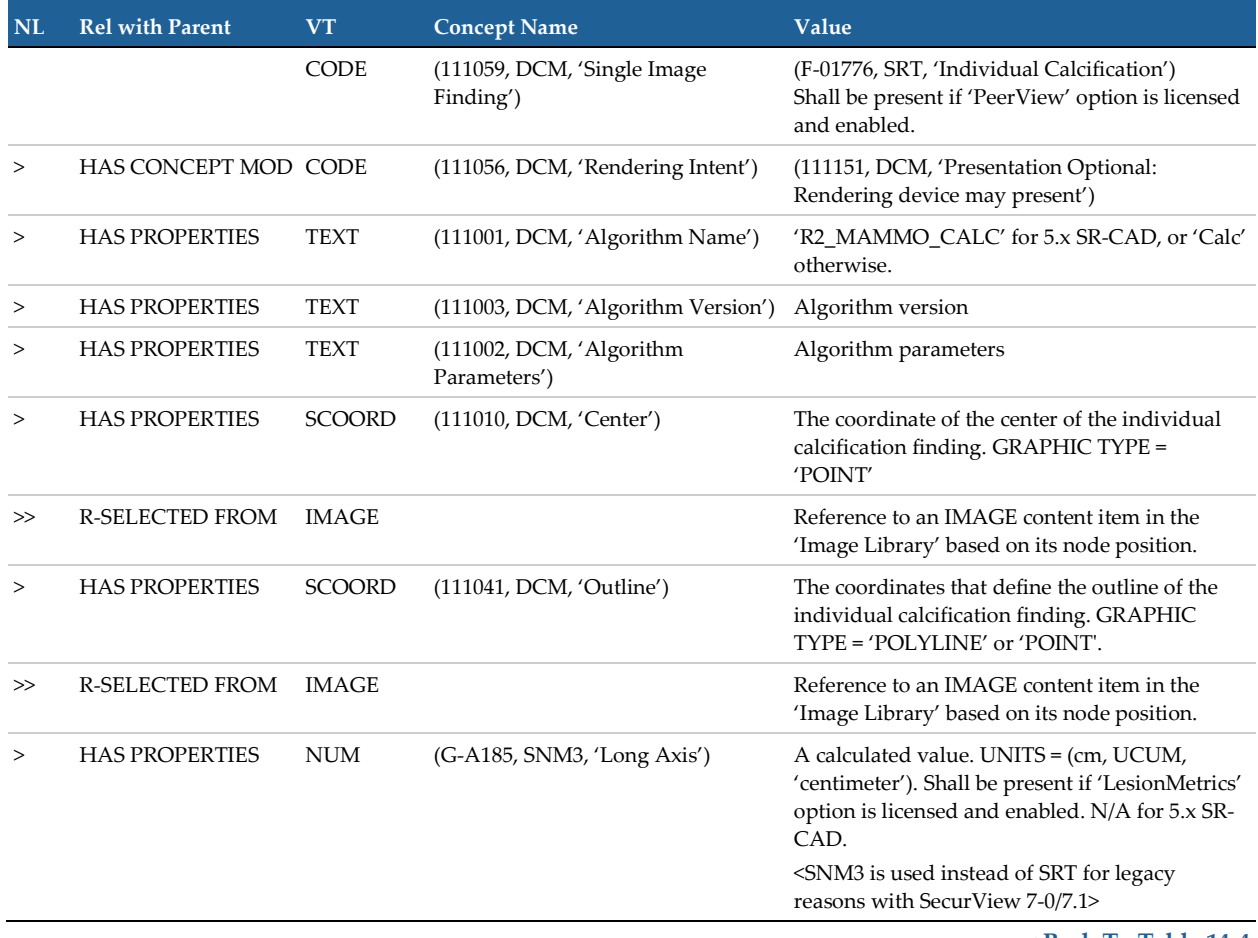

**[< Back To Table 14-4](#page-34-0)**

#### <span id="page-40-0"></span>**Table 14-4-8. Mammography CAD Selected Region Single Image Finding (TID 4006, TID 4019, TID 4021, TID 4013)**

Shall be present if 'Breast Geometry' and 'Breast Sizing' options are licensed and enabled. N/A for 5.x SR-CAD

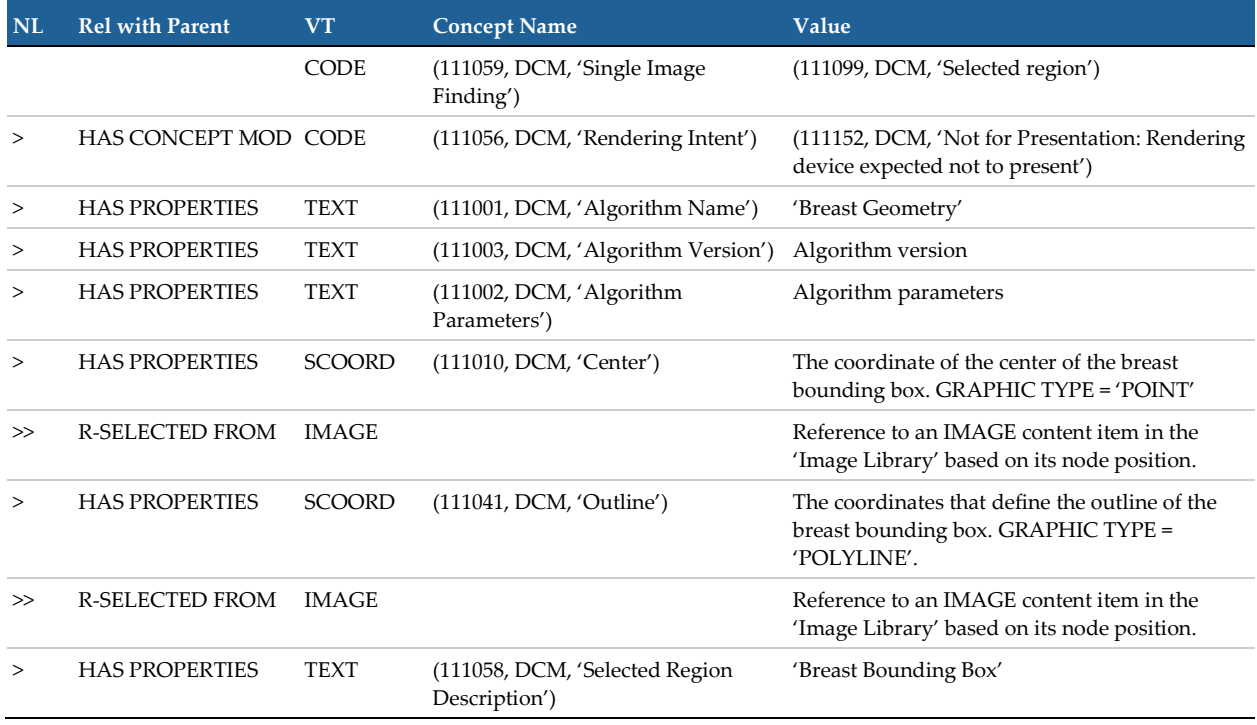

**[< Back To Table 14-4](#page-34-0)**

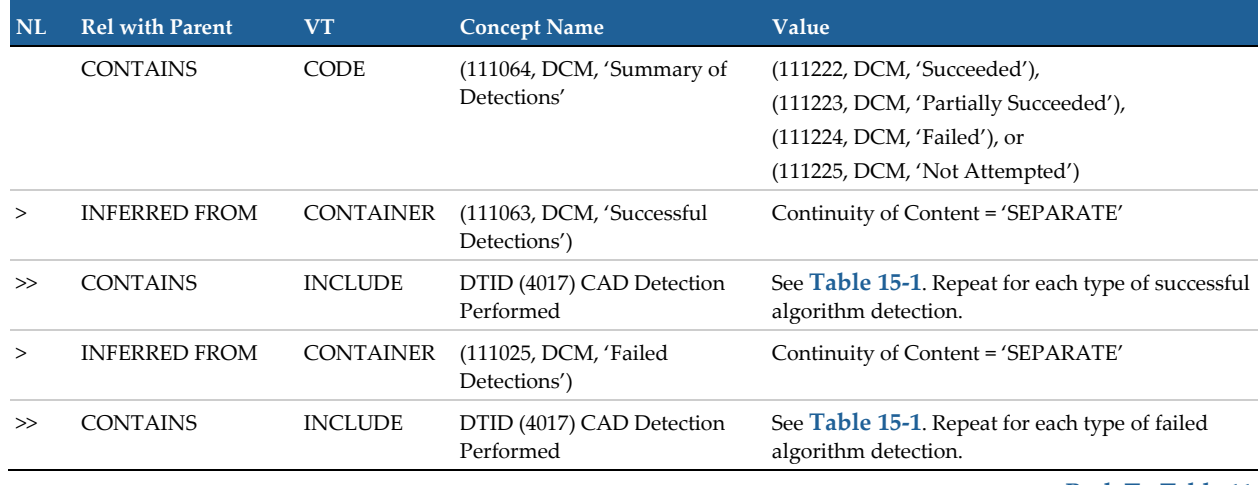

#### <span id="page-41-0"></span>**Table 15. Summary of Detections (TID 4000, TID 4015)**

#### **[< Back To Table 11](#page-24-0)**

#### <span id="page-41-1"></span>**Table 15-1. CAD Detection Performed (TID 4017, TID 4019)**

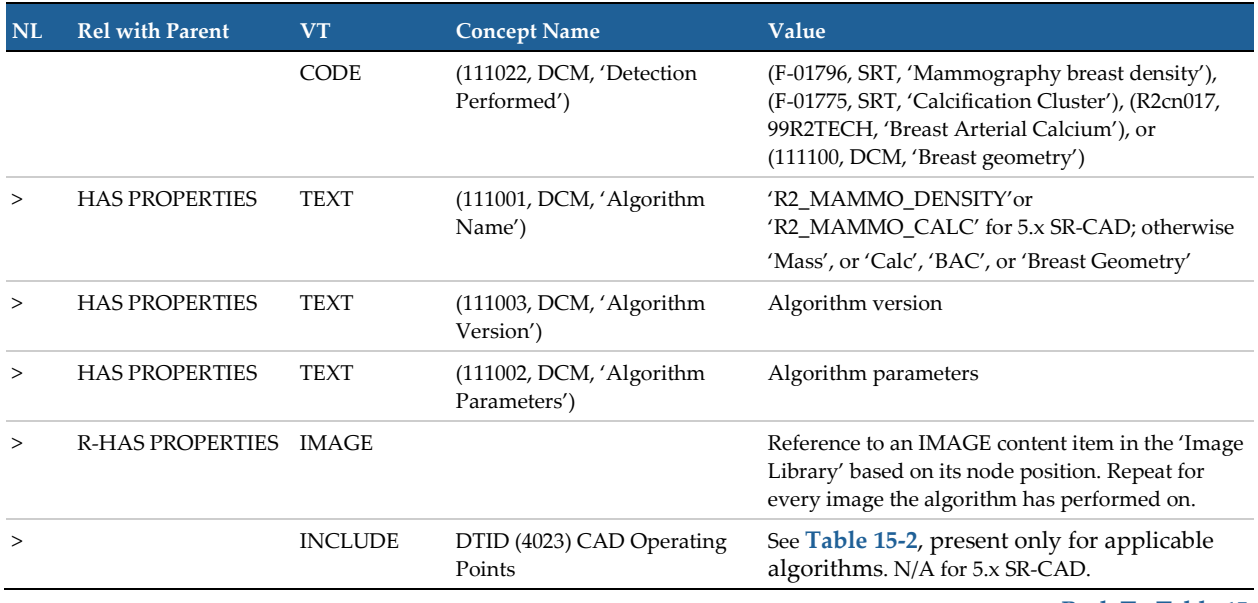

<span id="page-42-0"></span>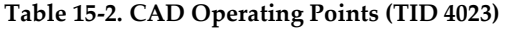

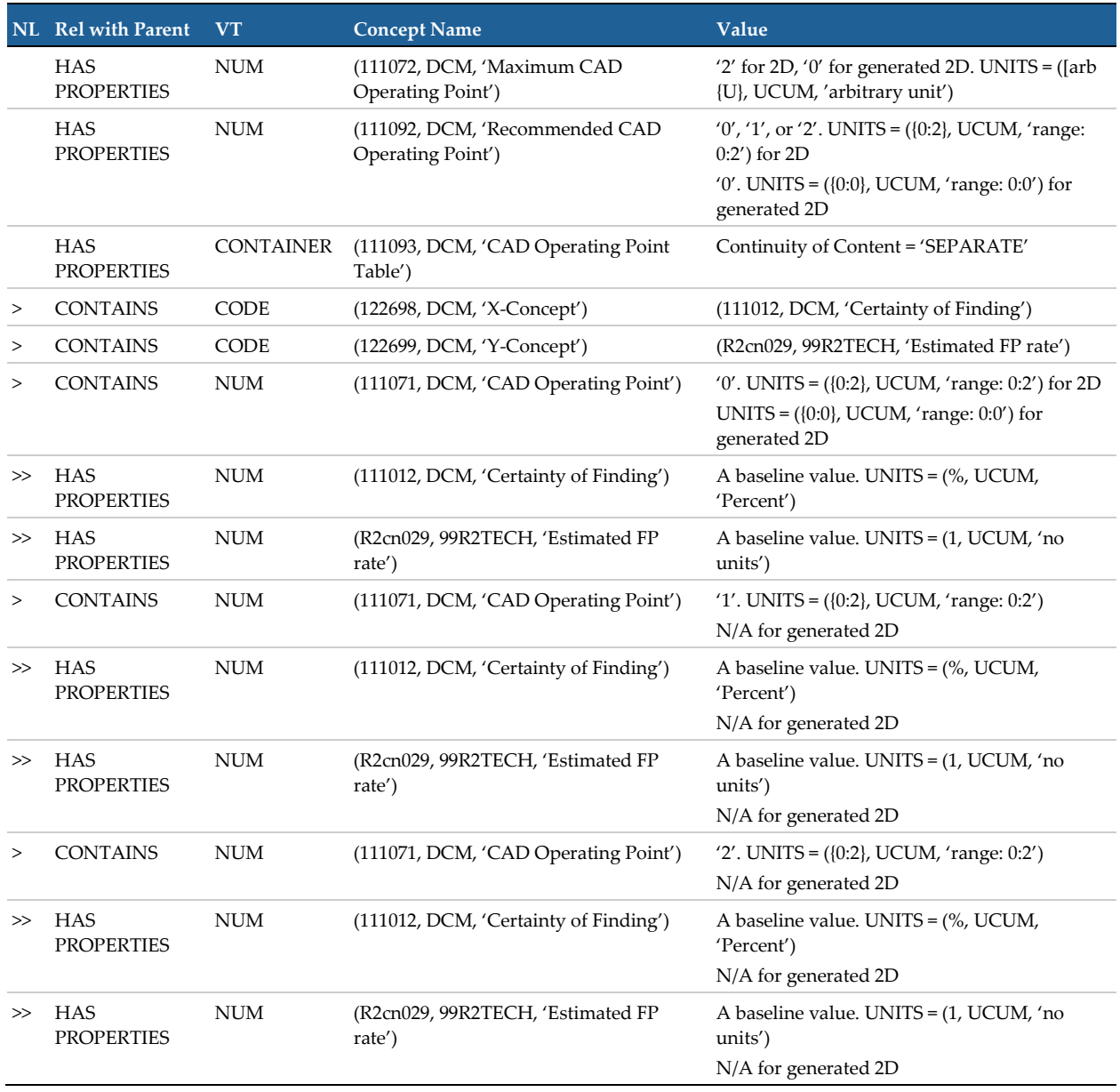

**[< Back To Table 15-1](#page-41-1)**

<span id="page-43-2"></span>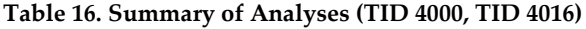

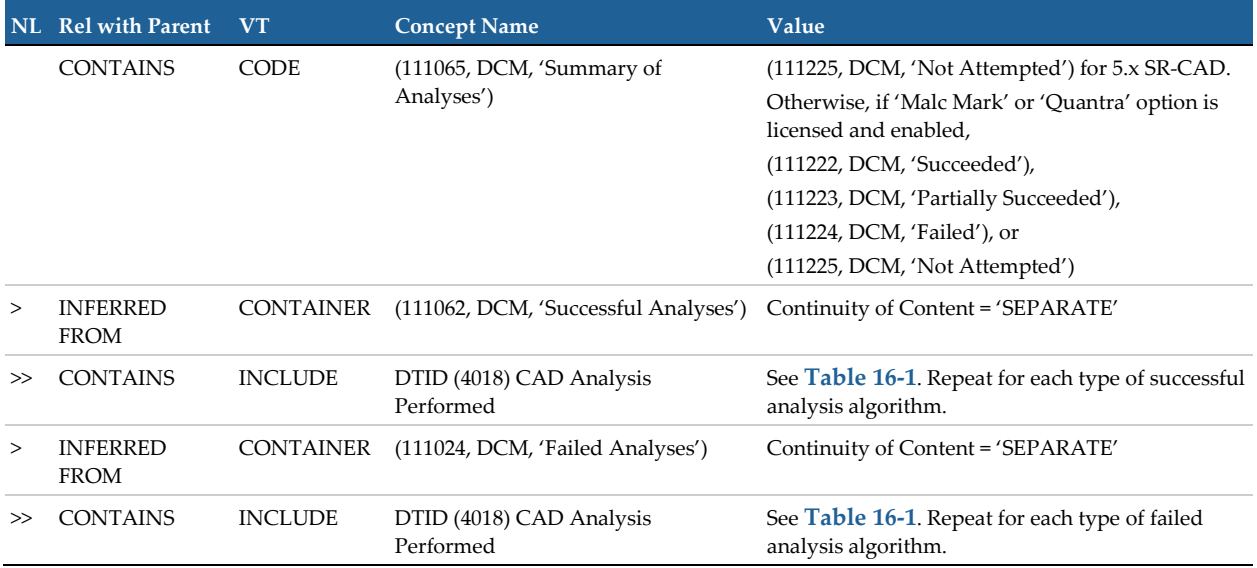

**[< Back To Table 11](#page-24-0)**

#### <span id="page-43-3"></span>**Table 16-1. CAD Analysis Performed (TID 4018, TID 4019)**

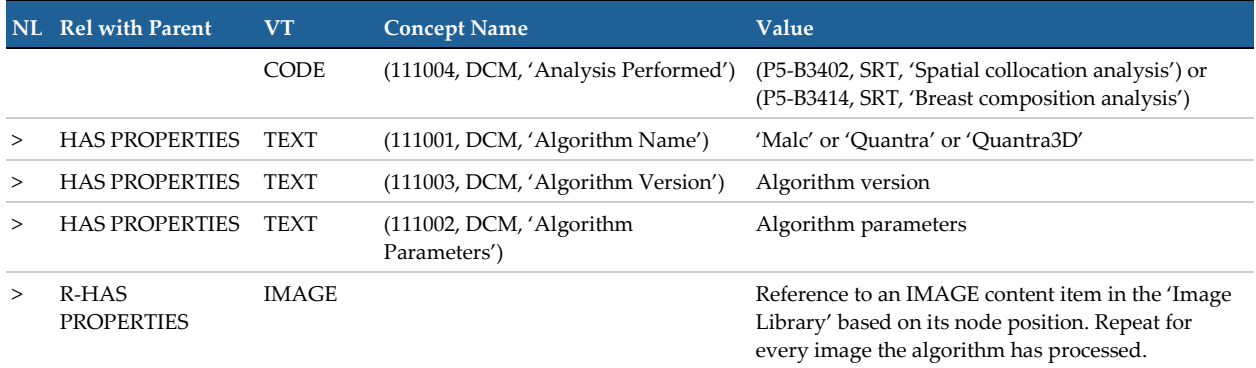

**[< Back To Table 16](#page-43-2)**

# <span id="page-43-0"></span>**8.1.1.3. Secondary Capture Image Modules**

<span id="page-43-1"></span>**Table 17. General Series Module of Created Secondary Capture Image Instances**

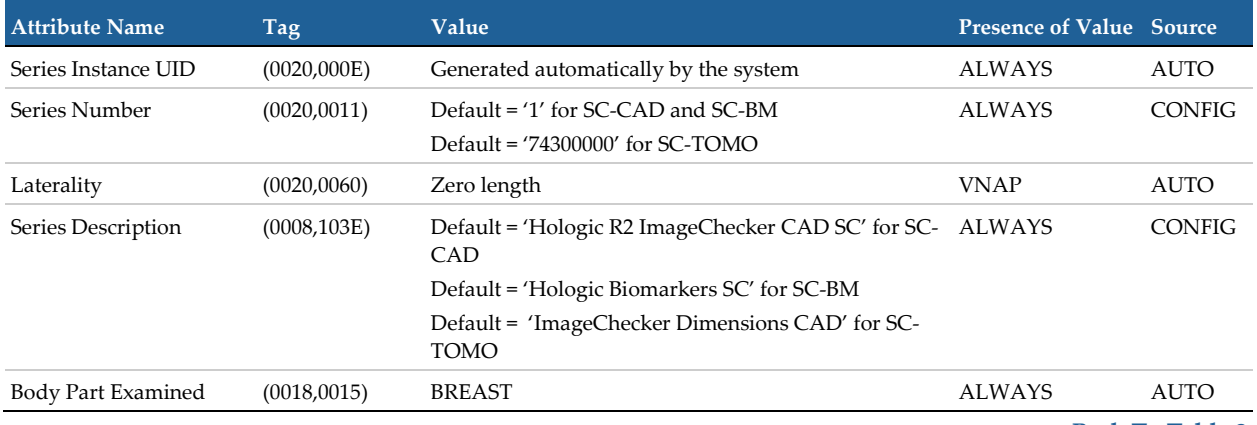

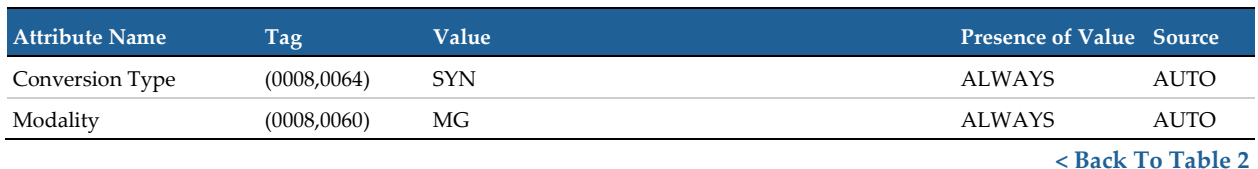

#### <span id="page-44-0"></span>**Table 18. SC Equipment Module of Created Secondary Capture Image Instances**

#### <span id="page-44-1"></span>**Table 19. General Image Module of Created Secondary Capture Image Instances**

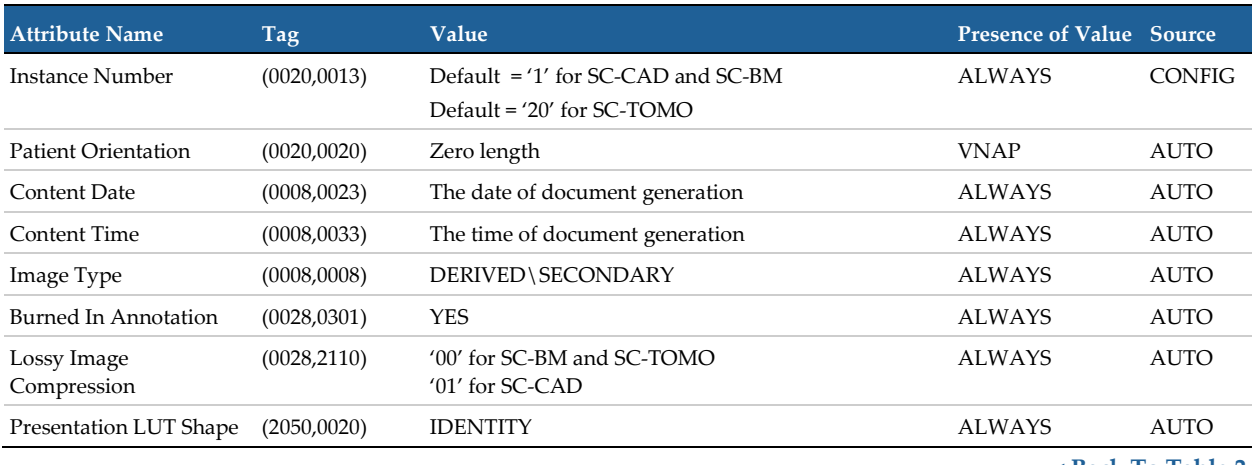

**[< Back To Table 2](#page-19-3)**

#### <span id="page-44-2"></span>**Table 20. Image Pixel Module of Created Secondary Capture Image Instances**

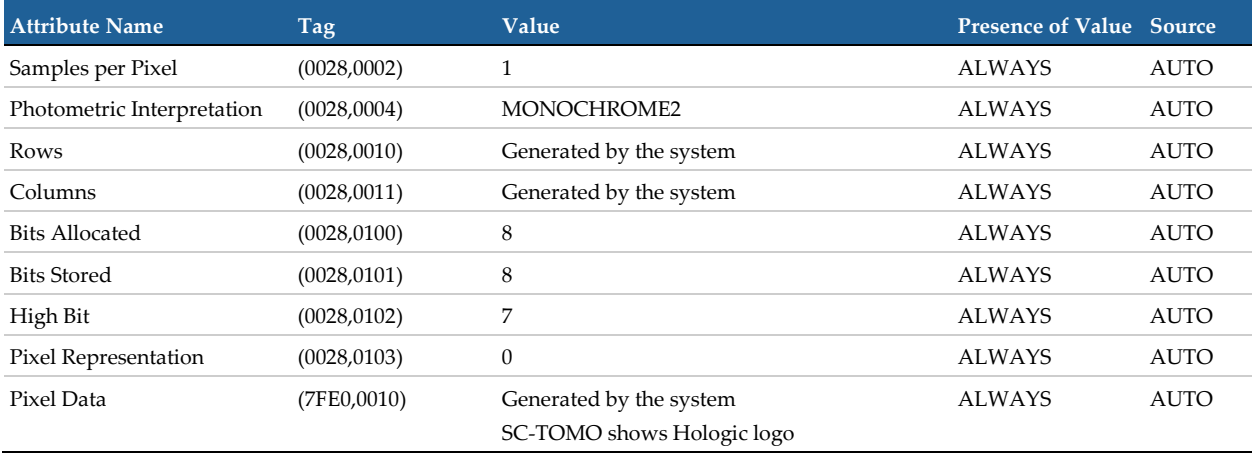

**[< Back To Table 2](#page-19-3)**

#### <span id="page-44-3"></span>**Table 21. VOI LUT Module of Created Secondary Capture Image Instances**

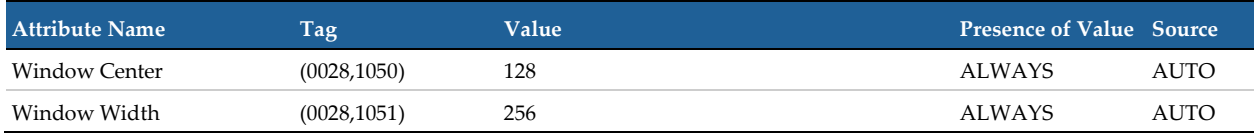

## <span id="page-45-0"></span>**8.1.1.4. Digital Mammography X-Ray Image Modules**

#### <span id="page-45-1"></span>**Table 22. General Series Module of Created Digital Mammography X-Ray Image Instances**

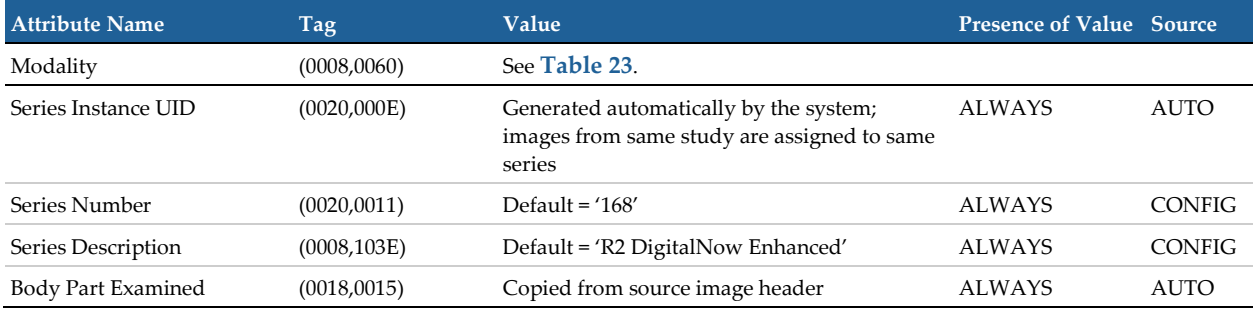

**[< Back To Table 3](#page-20-0)**

#### <span id="page-45-2"></span>**Table 23. DX Series / Mammography Series Module of Created Digital Mammography X-Ray Image Instances**

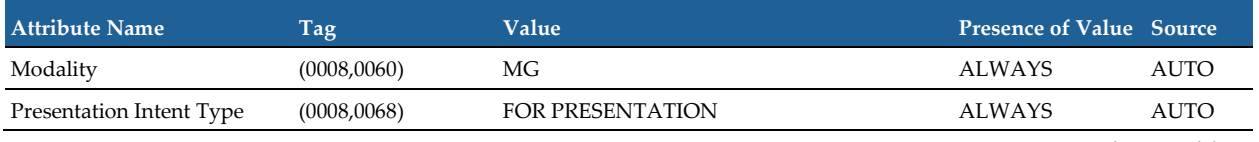

**[< Back To Table 3](#page-20-0)**

#### <span id="page-45-3"></span>**Table 24. General Image Module of Created Digital Mammography X-Ray Image Instances**

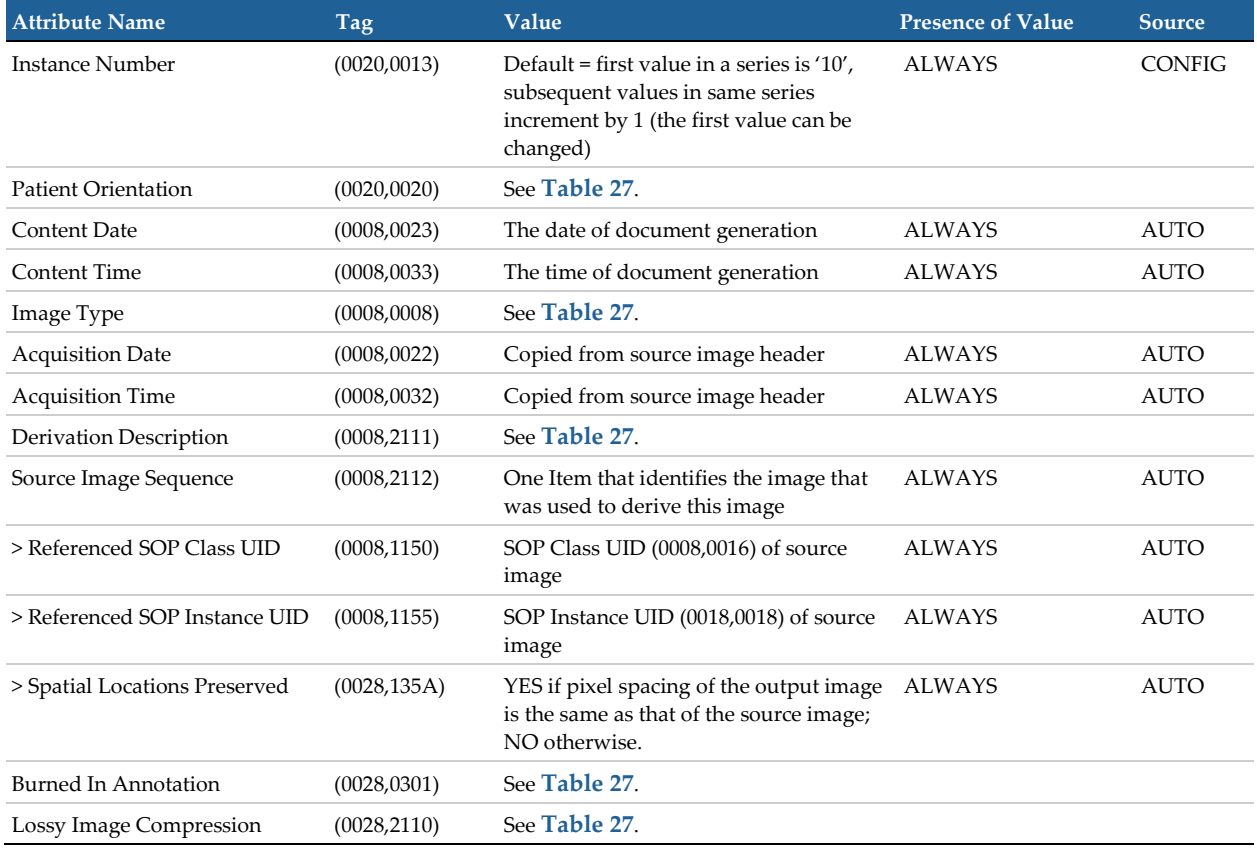

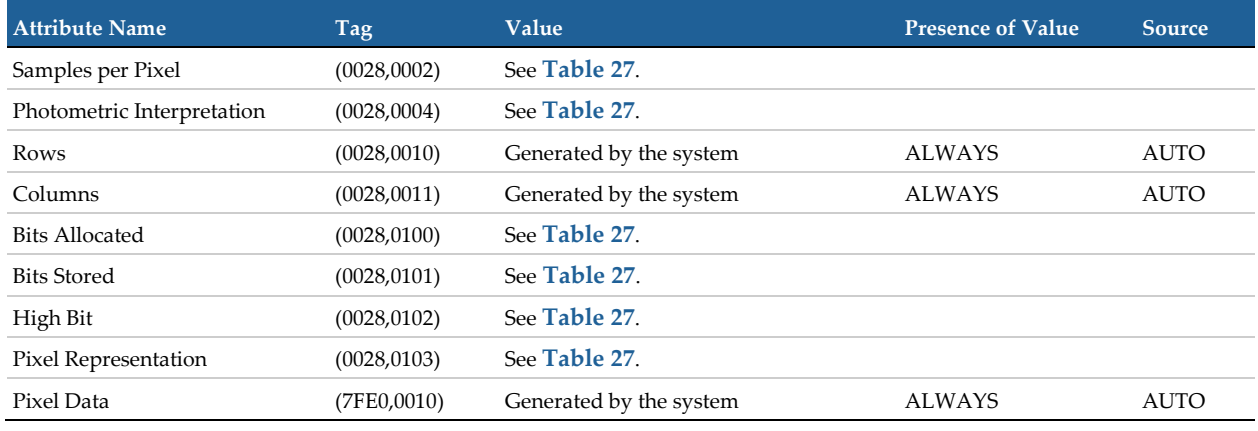

#### <span id="page-46-0"></span>**Table 25. Image Pixel Module of Created Digital Mammography X-Ray Image Instances**

**[< Back To Table 3](#page-20-0)**

#### <span id="page-46-1"></span>**Table 26. DX Anatomy Imaged Module of Created Digital Mammography X-Ray Image Instances**

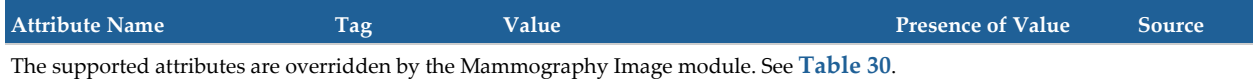

#### **[< Back To Table 3](#page-20-0)**

#### <span id="page-46-2"></span>**Table 27. DX Image Module of Created Digital Mammography X-Ray Image Instances**

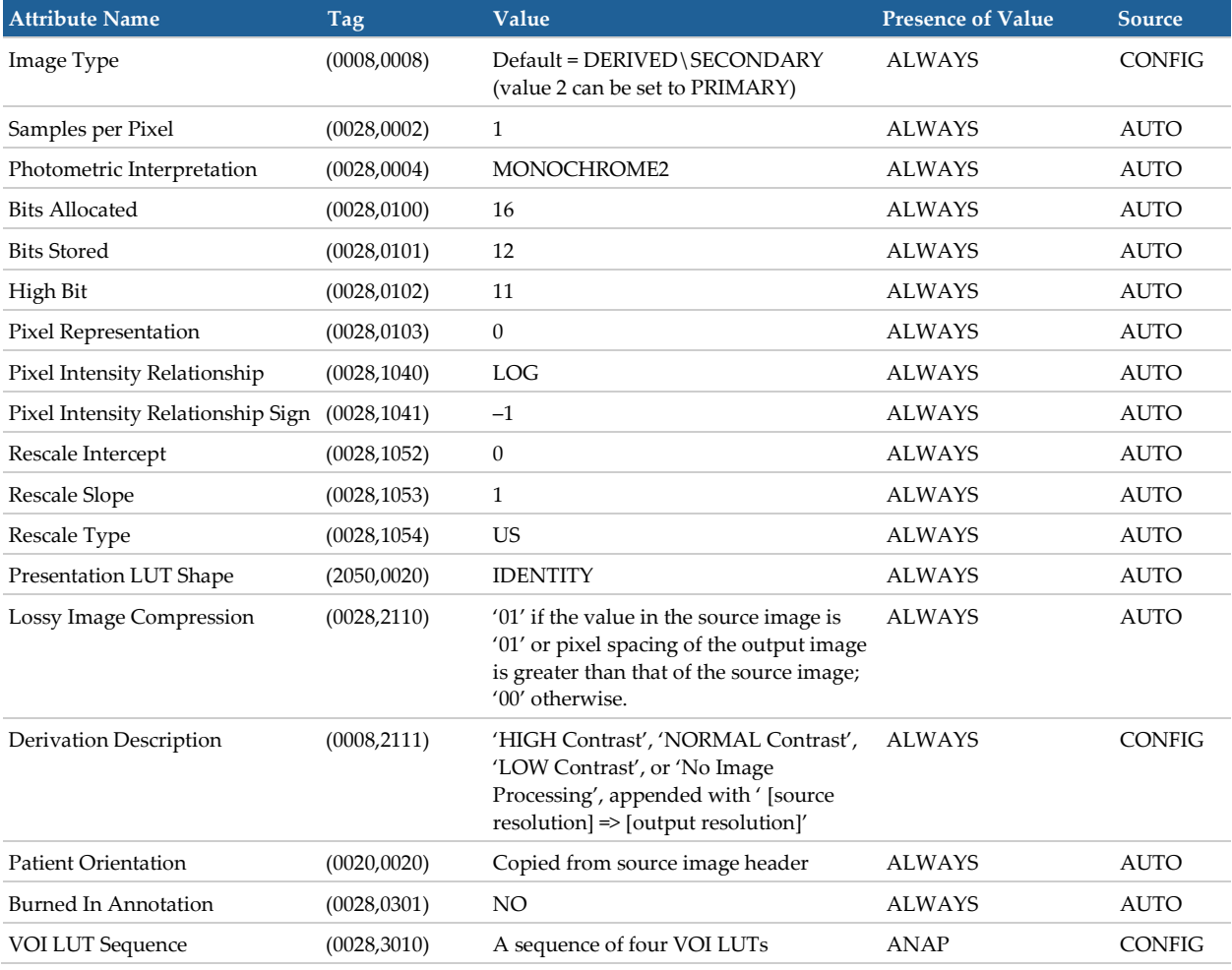

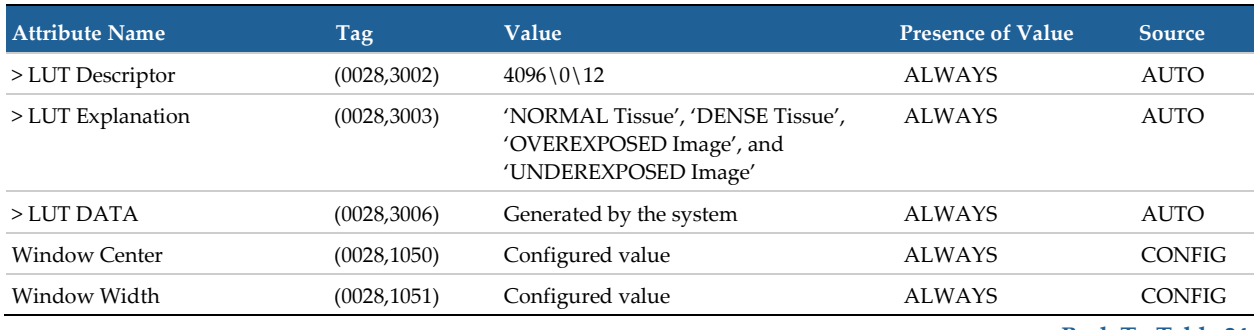

**[< Back To Table 24](#page-45-3)**

#### <span id="page-47-0"></span>**Table 28. DX Detector Module of Created Digital Mammography X-Ray Image Instances**

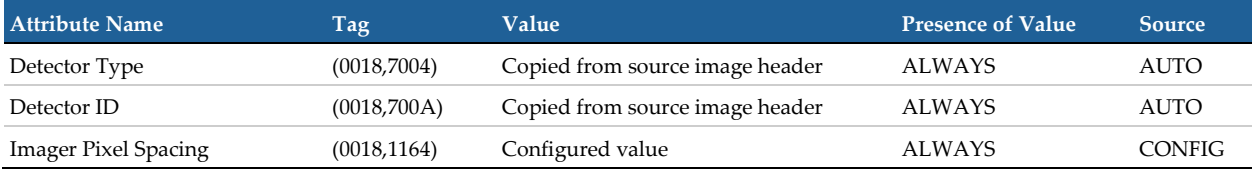

**[< Back To Table 3](#page-20-0)**

#### <span id="page-47-1"></span>**Table 29. DX Positioning Module of Created Digital Mammography X-Ray Image Instances**

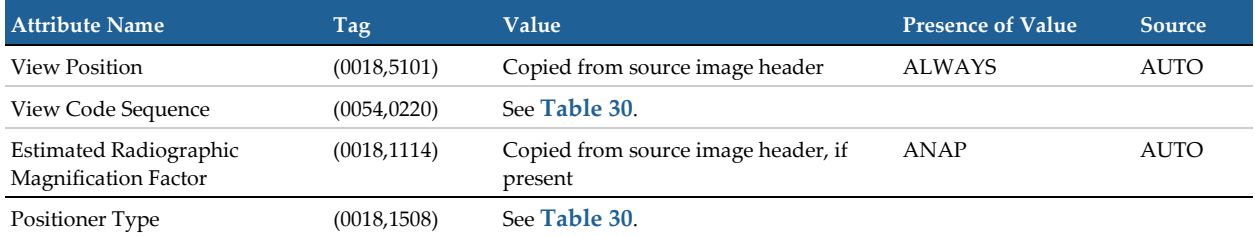

**[< Back To Table 3](#page-20-0)**

#### <span id="page-47-2"></span>**Table 30. Mammography Image Module of Created Digital Mammography X-Ray Image Instances**

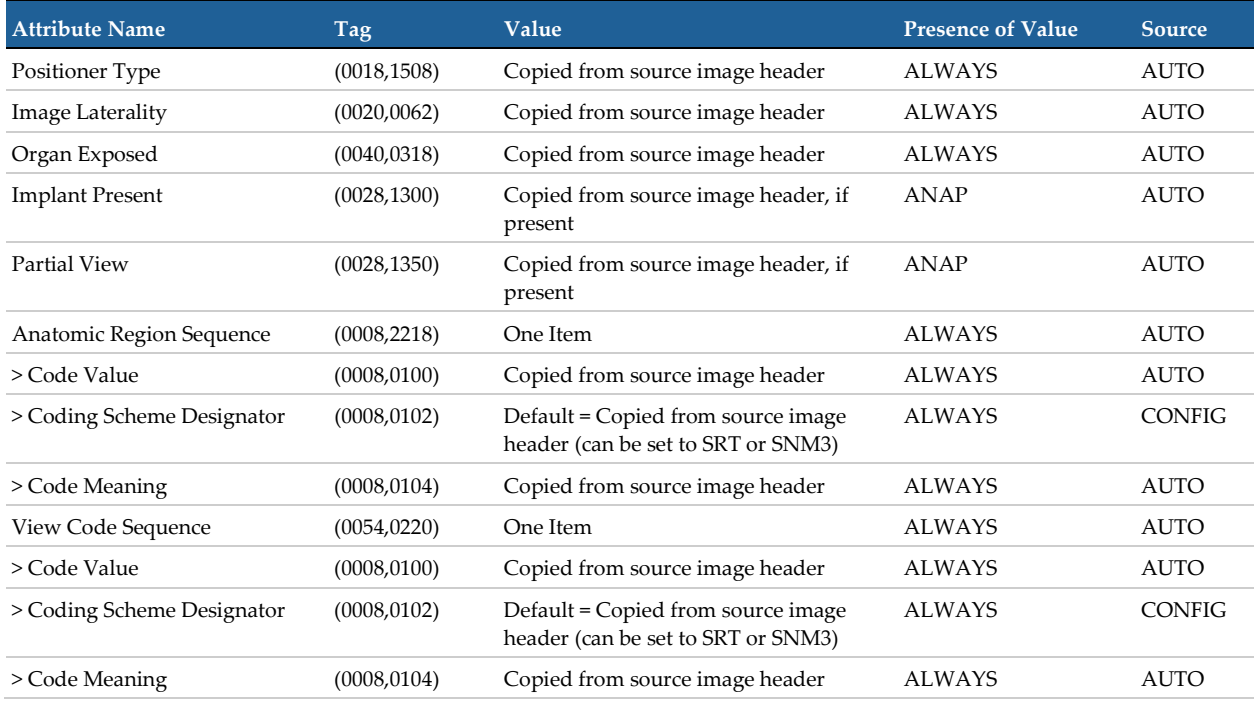

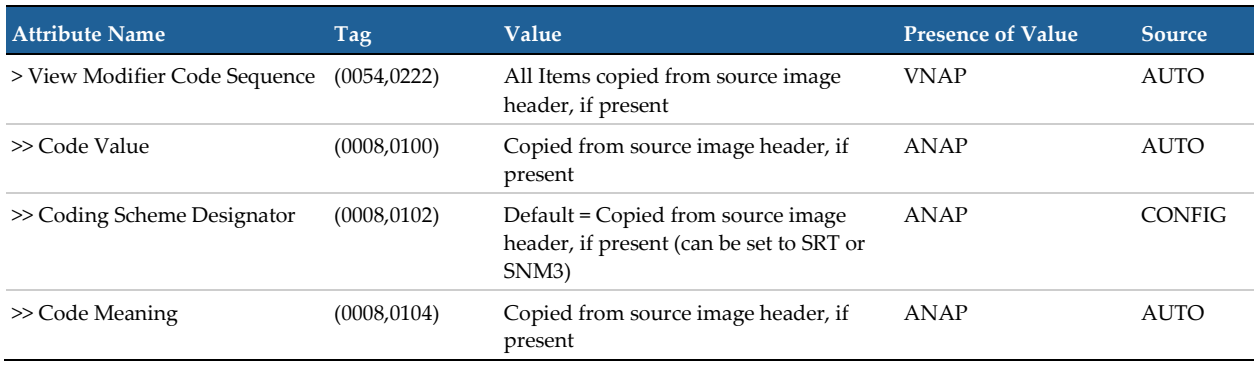

**[< Back To Table 3](#page-20-0)**

#### <span id="page-48-0"></span>**Table 31. Acquisition Context Module of Created Digital Mammography X-Ray Image Instances**

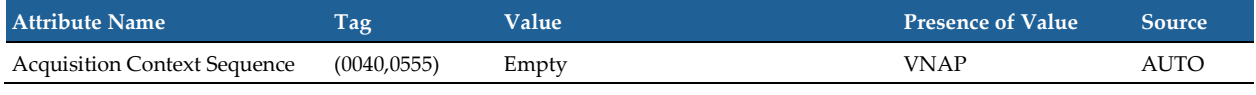

# <span id="page-49-0"></span>**8.1.2. Usage of Attributes from Received IODs**

The following general Type 2 and Type 3 attributes are required to be present with a valid value (not zero length), in order for an image instance to be accepted for CAD processing or image enhancement processing:

- (0008,0020) Study Date
- (0008,0070) Manufacturer
- (0008,1090) Manufacturer's Model Name

One of the following Type 3 attributes is required to be present with a valid value (not zero length), in order for an image instance to be accepted for CAD processing:

- (0018,1000) Device Serial Number
- (0018,700A) Detector ID

For an image instance to be accepted for image enhancement processing, the Type 3 attribute, (0018,700A) Detector ID, must have a value that identifies an accepted film digitizer. Images intended for image enhancement processing that contain invalid or unsupported attribute values are forwarded to their mapped destinations unchanged.

It is preferred that the following Type 2 and Type 3 attributes be present with a valid value (not zero length), though an image instance will be accepted for CAD processing without them:

- (0008,0023) Content Date
- (0008,0030) Study Time
- (0008,0033) Content Time
- (0010,0010) Patient's Name
- (0010,0020) Patient ID
- (0018,7004) Detector Type: Digital Mammography specific

Image instances with a value less than 0.9 or greater than 1.1 for Estimated Radiographic Magnification Factor (0018,1114) are accepted but ignored for CAD processing.

Image instances that contain (SRT, G-8310, 'tissue specimen from breast') in View Code Sequence (0054,0200) are accepted but ignored for CAD processing.

Image instances that contain any of the following values in View Modifier Code Sequence (0054,0222) are accepted but ignored for CAD processing:

#### **Table 32. Ignored View Modifiers**

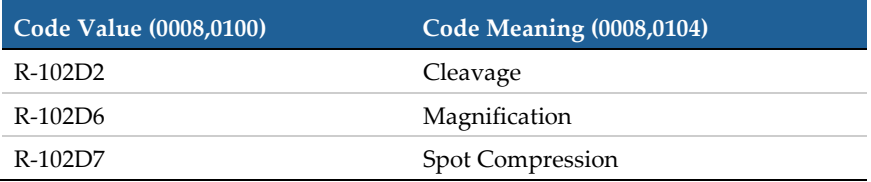

# <span id="page-50-0"></span>**8.1.3. Attribute Mapping**

Patient and Study level attributes are copied from the received image SOP Instances to the corresponding CAD and Biomarker results and enhanced image SOP Instances. See tables in section **[8.1.1](#page-19-2)**, **[Created SOP Instance\(s\)](#page-19-2)** for details and additional information copied from the source images to the corresponding CAD and Biomarker results and enhanced images.

# <span id="page-50-1"></span>**8.1.4. Coerced/Modified Attributes**

None

# <span id="page-50-2"></span>**8.2. Data Dictionary of Private Attributes**

ImageChecker 3D Calc CAD results in the form of Secondary Capture Image contain a Private Group (0019) where the Hologic proprietary results are encoded. No patient identification information is included in these private attributes.

# <span id="page-50-3"></span>**8.3. Coded Terminology and Templates**

See section **[8.1.1](#page-19-2)**, **[Created SOP Instance\(s\)](#page-19-2)** for usage of DICOM TID 4000 and its related templates and context groups in created Mammography CAD SR SOP Instances.

# <span id="page-50-4"></span>**8.3.1. Context Groups**

Created Mammography CAD SR SOP Instances use the context groups that are associated with DICOM TID 4000 and related templates.

## <span id="page-50-5"></span>**8.3.2. Template Specifications**

Created Mammography CAD SR SOP Instances use DICOM TID 4000 and related templates.

# <span id="page-51-0"></span>**8.3.3. Private Code Definitions**

## **Table 33. Private Code Definitions**

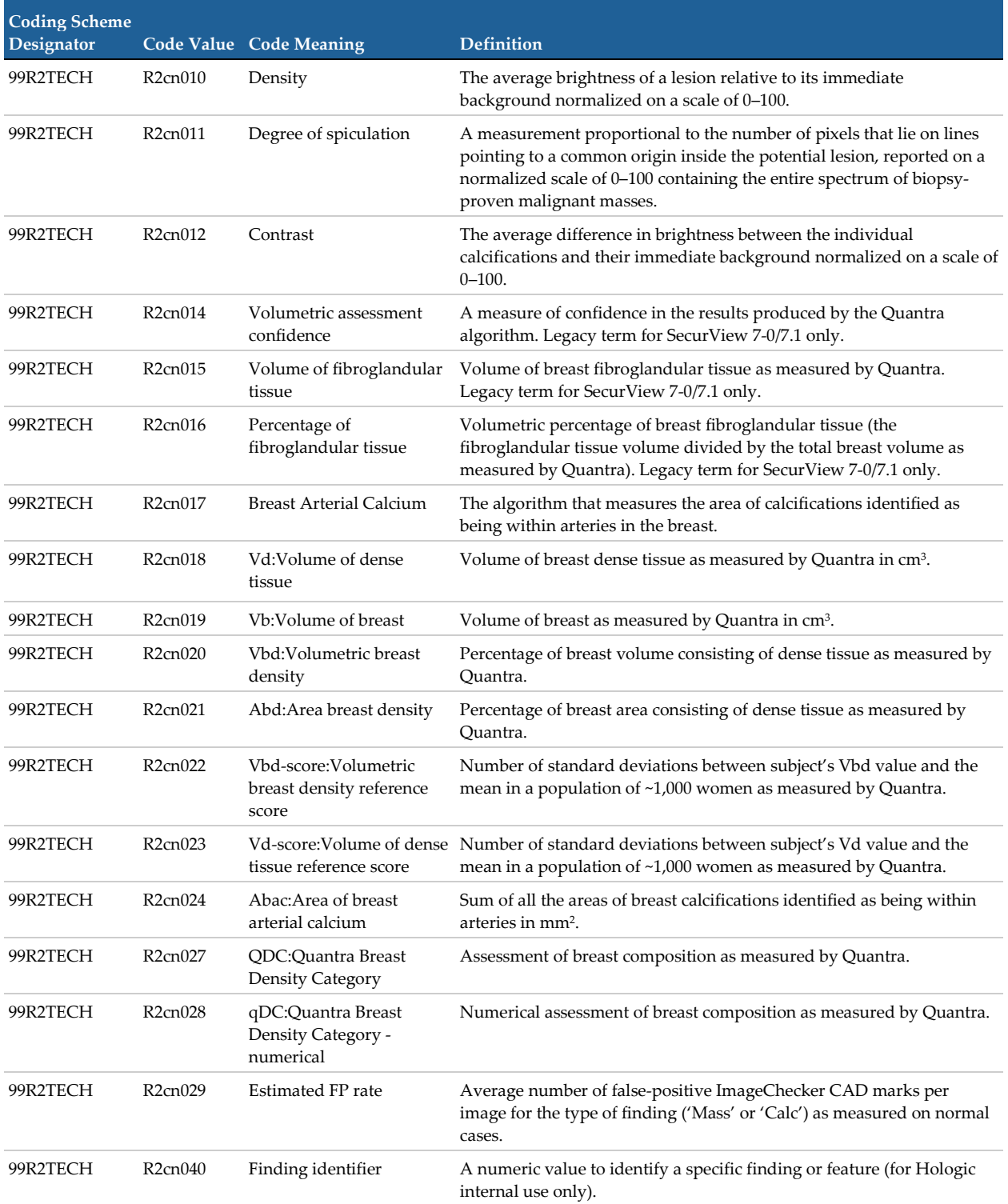

# <span id="page-52-0"></span>**8.4. Grayscale Image Consistency**

Not Applicable

# <span id="page-52-1"></span>**8.5. Standard Extended/Specialized/Private SOP Classes**

None

# <span id="page-52-2"></span>**8.6. Private Transfer Syntaxes**

None